PIP, DUP, DIR, VRF, SPL, LDA

 $2$  3 1 У1.20001-01 34 03-1  $51$ 

1982

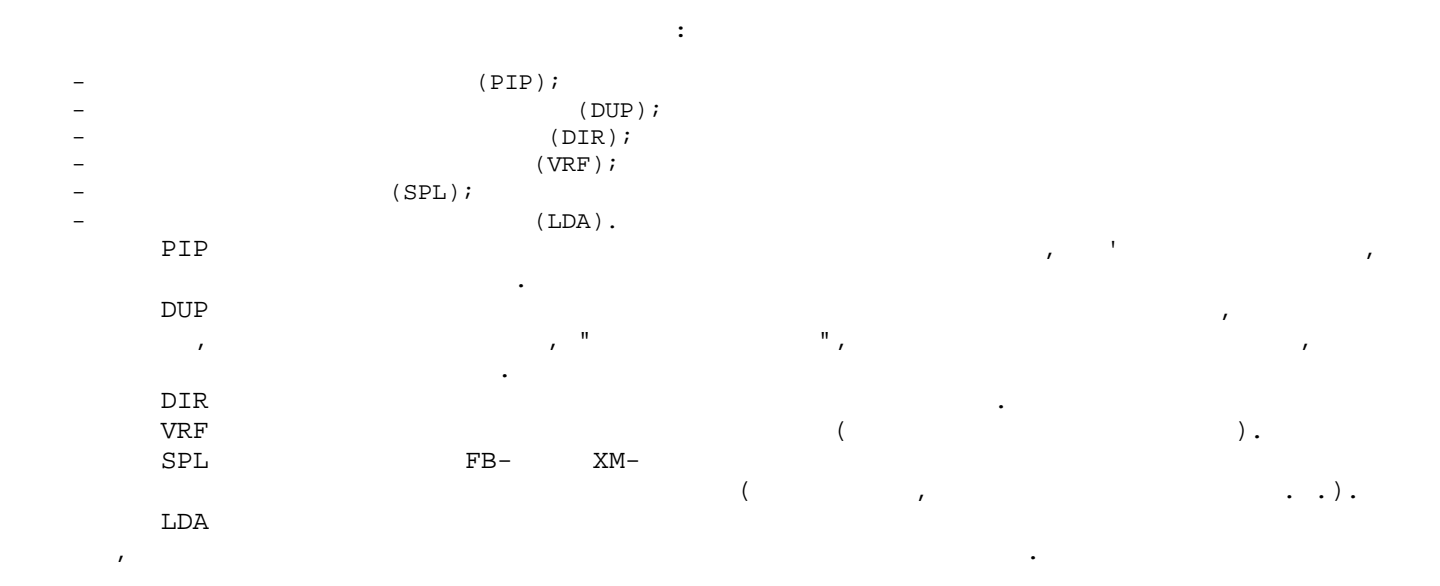

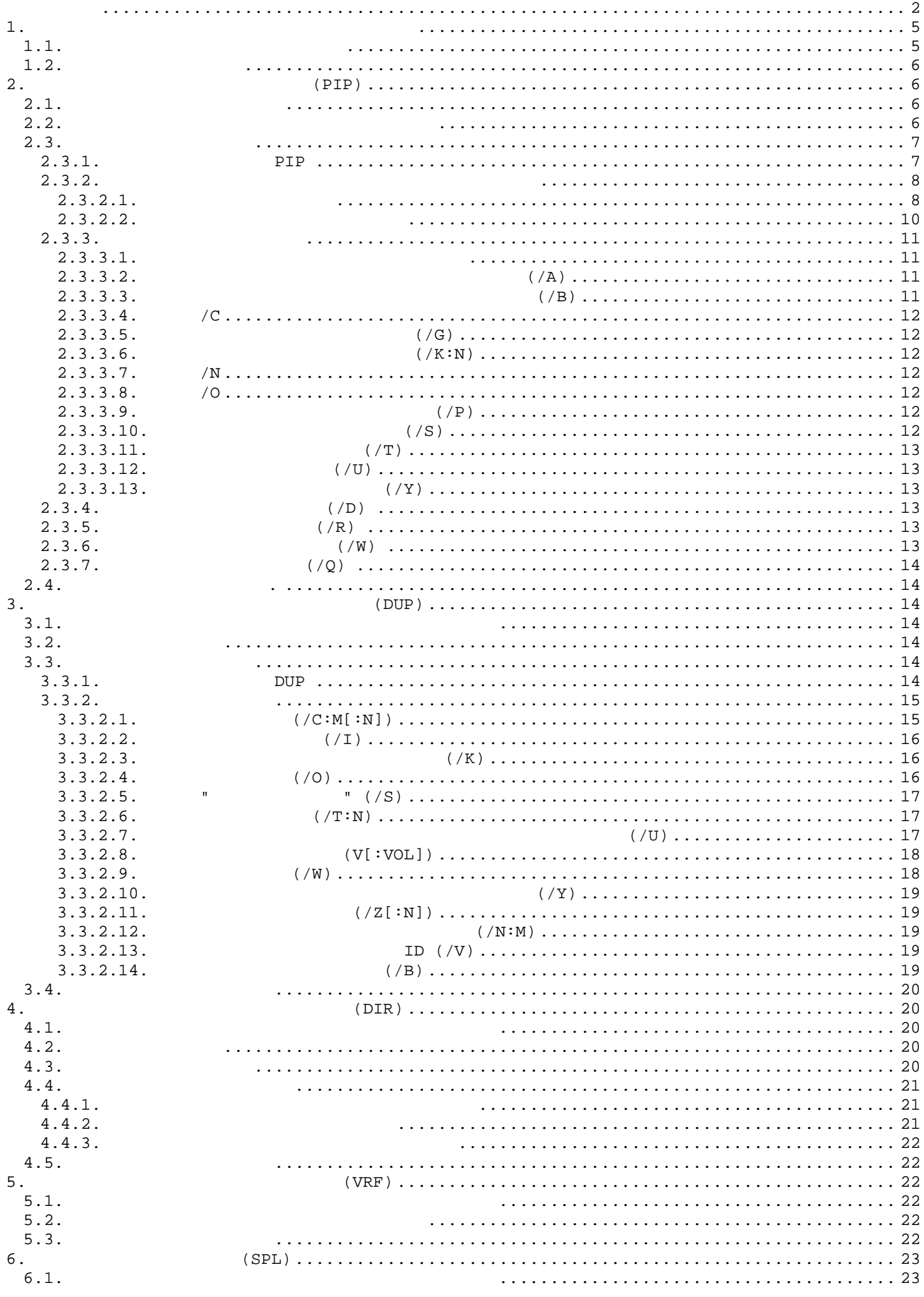

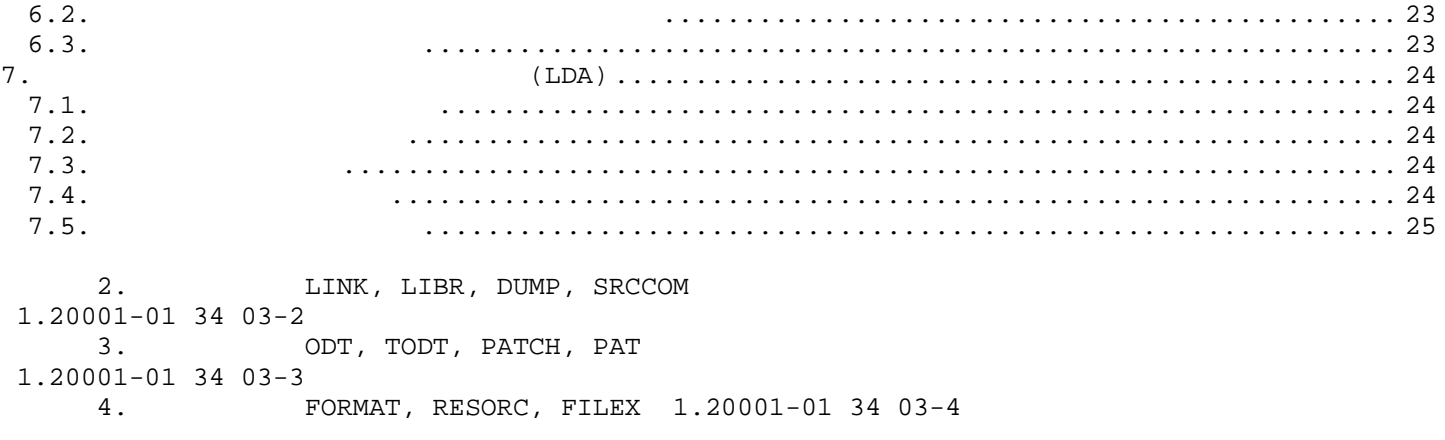

ДОС В СИСТЕМУ ОС ДВЕ. ОБРАЩЕНИЕ К ЭТИМ ПОДПРОГРАММАМ ПРОИЗВОДИТСЯ С ПОДПРОГРАММАМ ПРОИЗВОДИТСЯ С ПОМОЩЬЮ КОМАН СТРОК.  $(CSI)$  - это часть мониторалов мониторалов мониторалов мониторалов мониторалов мониторалов мониторалов мониторалов мониторалов мониторалов мониторалов мониторалов мониторалов мониторалов мониторалов мониторалов мониторало ВВОДИМУЮ СТРОКУ СИМВОЛОВ С ТЕРМИНАЛА И ИНТЕРПРЕТИРУЕТ ЕЕ КАК ПОСЛЕДОВАТЕЛЬНОСТЬ, СОСТОЯЩУЮ ИЗ СПЕЦИФИКАЦИЙ В ОСТОЯЩУЮ ИЗ СПЕЦИФИКАЦИЙ В ОСТОЯЩУЮТЬ В ОСТОЯЩУЮТЬ ВХОДНЫХ ФАЙЛОВ И КЛЮЧЕЙ, ДЛЯ ЧЕ ИСПОЛЬЗОВАНИЯ СИСТЕМНОЙ ПРОГРАММОЙ. ДЛЯ ВЫЗОВА СИСТЕМНОЙ ПРОГРАММЫ В ОТВЕТ НА ТОЧКУ, НАПЕЧАТАННУЮ МОНИТОРОМ, НЕОБХОДИМО  $\mathbb{R}^n$  ,  $\mathbb{R}^n$  , СЛЕДУЮЩЕЙ ПРИМЕРЕ ПОКАЗАНО, КАК ВЫЗЫВАЕТСЯ СИЛЬВАТЬ ДЛЯ В ПРИМЕРЕ ПОКАЗАНО, КАК ВЫЗЫВАЕТСЯ СИЛЬВАТЬ ДЛЯ В ПРИМ  $\mathsf{R}\text{ DIR}(\text{CR})$  (\*) ИНТЕРПРЕТАТОР КОМАНДНОЙ СТРОКИ ПЕЧАТАЕТ ЗВЕЗДОЧКУ (\*) НА ТЕРМИНАЛЕ, УКАЗЫВАЮЩУЮ, ЧТО ПРОГРАММА ГОТОВА К ОБРАБОТКЕ КОМАНДНОЙ СТРОКИ. ДЛЯ ВОЗВРАТА УПРАВЛЕНИЯ МОНИТОРУ, КОГДА СИСТЕМНАЯ ПРОГРАММА ЖДЕТ КОМАНДНУЮ СТРОКУ,  $(CTRL/C)$ , ДВАЖДЫ. ДЛЯ ПОВТОРНОГО ВХОДА В ПРЕРВАННУЮ ПРОГРАММУ НЕОБХОДА В ПРЕРВАННУЮ ПРОГРАММУ НЕОБХОДИМО ДАТЬ МОНИТОРУ К<br>НЕОБХОДА В ПРОГРАММУ НЕОБХОДИМО ДАТЬ МОНИТОРУ КОМАНДУЛЬНОСТИ И СОБХОДИМО ДАТЬ МОНИТОРУ КОМАНДУЛЬНОСТИ И СОБХОД

С ПОМОЩЬЮ СИСТЕМНЫХ ПРОГРАММ ОБЩЕГО НАЗНАЧЕНИЯ МОЖНО ВЕСТИ ОТЛАДКУ ПРОГРАММ,

СИСТЕМНЫЕ ПРОГРАММЫ ОБЩЕГО НАЗНАЧЕНИЯ ПРЕДОСТАВЛЯЮТ ПОЛЬЗОВАТЕЛЮ ВОЗМОЖНОСТИ КОПИРОВАТЬ, РАСПЕЧАТЫВАТЬ ФАЙЛЫ, ПРОВЕРЯТЬ УСТРОЙСТВА, КОМПОНОВАТЬ ФАЙЛЫ, РАСПЕЧАТЫВАТЬ КАТАЛОГ, ОБРАЗОвАТЕЛЯ, ОБРАЗОвАТЕЛЯ, СРАВНИВАТЬ БИБЛИОТЕКИ ПОЛЬзователя, СРАВНИВАТЬ ФАЙЛЫ, КОРРЕКТИРОВАТЬ ОБ'ЕКТНЫЕ МОД

ФОРМАТИРОВАТЬ ДИСК, ПОЛУЧАТЬ ИНФОРМАЦИЮ О РЕСУРСАХ СИСТЕМЫ И ПЕРЕДАВАТЬ ФАЙЛЫ ИЗ СИСТЕМЫ

### "REENTER"

 $1.1.$ 

ОБЩИЙ СИНТАКСИС КОМАНДНОЙ СТРОКИ СЛЕДУЮЩИЙ: OUTFIL/S=INPFIL/S , ВРЕТ НА ПРОГРАМ ОТЛИЧНА. ВО ВСЕХ СЛУЧАЯХ СЛУЧАЯХ СЛУЧАЯХ СЛУЧАЯХ СЛУЧАЯХ СЛУЧАЯХ СЛУЧАЯХ СЛЕДУЮЩИЙ: В 1991 ГОДНЫХ ФАЙЛОВ СЛЕДУ DEV:FILNAM.TYP[N],...,DEV:FILNAM.TYP[N] СИНТАКСИС СПЕЦИФИКАЦИЙ ВХОДНЫХ ФАЙЛОВ СЛЕДУЮЩИЙ: DEV:FILNAM.TYP,...,DEV:FILNAM.TYP СИНТАКСИС КЛЮЧЕЙ СЛЕДУЮЩИЙ:  $/S:BHA$  /S:  $HA$ .

DEV

- ЛОГИЧЕСКОЕ ИЛИ ФИЗИЧЕСКОЕ ИЛИ ФИЗИЧЕСКОЕ ИЛИ ФИЗИЧЕСКОЕ ИЛИ ТРЕХ СИМВОЛОВ; ЕСЛИ ТРЕХ СИМВОЛОВ; ЕСЛИ ТРЕХ СИМВОЛ  $\mathcal{V}$  в первый первый первый первый первый первый первый первый первый первый первый первый первый первый п  $($ ); FILNAM.TYP

– ИМЯ ОСТОЯЩЕЕ ИЗ 1-6 ЗНАКОВ, И ТО 1-3 ЗНАКОВ, РАЗДЕЛЕННЫЕ ИЗ 1-3 ЗНАКОВ, РАЗДЕЛЕННЫЕ ИЗ 1-3 ЗНАКОВ, РАЗДЕЛЕННЫ ТОЧКОЙ; В ВЫХОДНОЙ СПЕЦИФИКАЦИИ МОЖЕТ УКАЗЫВАТЬСЯ ДО ТРЕХ ФАЙЛОВ, А ВО ВХОДНОЙ ДО ТРЕХ ФАЙЛОВ, А ВО ВХОДНОЙ ДО ФАЙЛОВ; [N] - ЧИСЛО БЛОКОВ, ТРЕБУЕМЫХ ДЛЯ ВЫХОДНОГО ФАЙЛА; ЭТОТ АРГУМЕНТ НЕОБЯЗАТЕЛЕН; N - ДЕСЯТИЧНОЕ ДЕСЯТИЧНОЕ ДЛЯ В - Д ЧИСЛО (<65535), ЗАКЛЮЧЕННОЕ В СКОБКИ, ДОЛЖНО СЛЕДОВАТЬ НЕПОСРЕДСТВЕННО ЗА СПЕЦИФИКАЦИЕЙ

 $\mathcal{F}(\mathcal{A})$  которому от най-которому от най-которому от най-которому от най-которому от най-которому от най-которому от най-которому от най-которому от най-которому от най-которому от най-которому от най-которому от н  $/S:B$  HA  $-$ ОДИН ИЛИ БОЛЕЕ КЛЮЧЕЙ, КОТОРЫЕ ИСПОЛЬЗУЮТСЯ СИСТЕМОЙ ИЛИ ПРОГРАММОЙ ИЛИ ПРОГРАММОЙ ИЛИ ПРОГРАММОЙ; "Взнач" - В  $1-3$   $1-3$   $1-3$   $1-3$   $1-3$   $1-3$   $1-3$   $1-3$   $1-3$   $1-3$   $1-3$   $1-3$   $1-3$   $1-3$   $1-3$   $1-3$   $1-3$   $1-3$   $1-3$   $1-3$   $1-3$   $1-3$   $1-3$   $1-3$   $1-3$   $1-3$   $1-3$   $1-3$   $1-3$   $1-3$   $1-3$   $1-3$   $1-3$   $1-3$   $1-3$   $1-3$   $1-3$  $/S:$  HA.  $-$  ДЕСЯТИЧНОЕ ЧИСЛО, ЗА КОТОРЫМ СЛЕДУЕТ ДЕСЯТИЧНАЯ ТОЧКА;

=  $-$  ЭТО РАЗДЕЛИТЕЛЬ, КОТОРЫЙ ОТДЕЛЯЕТ ВЫХОДНЫЕ СПЕЦИФИКАЦИИ ОТ ВХОДНЫХ; ВМЕСТО ЗНАКА " $=$  "  $-$  может  $\frac{1}{2}$  может выходных; вместо знака " $=$  "  $-$  может выходных; вместо знака "  $"$ кия; разделительные файлы выходные файлы выходные файлы. Выходные файлы выходные файлы выходные файлы. Выходные файлы выходные файлы выходные файлы выходные файлы. Выходные файлы выходные файлы выходные файлы. Выходны  $R$ K $\cdots$ СПЕЦИФИКАЦИИ, ОТНОСИТСЯ КО ВСЕМ ФАЙЛАМ В СПЕЦИФИКАЦИИ ДО ТЕХ ПОР, ПОКА В НЕЙ НЕЙ НЕЙ НЕЙ НЕЙ НЕЙ НЕЙ НЕЙ НЕЙ Н

ВСТРЕТИТСЯ ИМЯ ДРУГОГО УСТРОЙСТВА.  $\mathbf{H}$ \*RK0:FIRST.OBJ,LP:=TASK.1,RK1:TASK.2,TASK.3 ЭТА КОМАНДА ИНТЕРПРЕТИРУЕТСЯ СЛЕДУЮЩИМ ОБРАЗОМ: \*RK0:FIRST.OBJ,LP:=DK:TASK.1,RK1:TASK.2,RK:TASK.3

 $\texttt{FIRST.OBJ} \qquad \qquad \qquad \texttt{RKO}: \qquad \qquad \texttt{TASK.1} \qquad \qquad \texttt{?}$  $\texttt{DK:} \quad \texttt{TASK.2} \quad \texttt{TASK.3} \quad \texttt{RKI:}. \quad \texttt{RK0:}$ FIRST.OBJ.

ТО МОЖНО СОКРАТИТЬ КОМАНДНУЮ СТРОКУ СЛЕДУЮЩИМ ОБРАЗОМ:

#### /L:MEB/L:TTM/L:CND

#### /L:MEB:TTM:CND

#### RADIX-50;

## $1.2.$

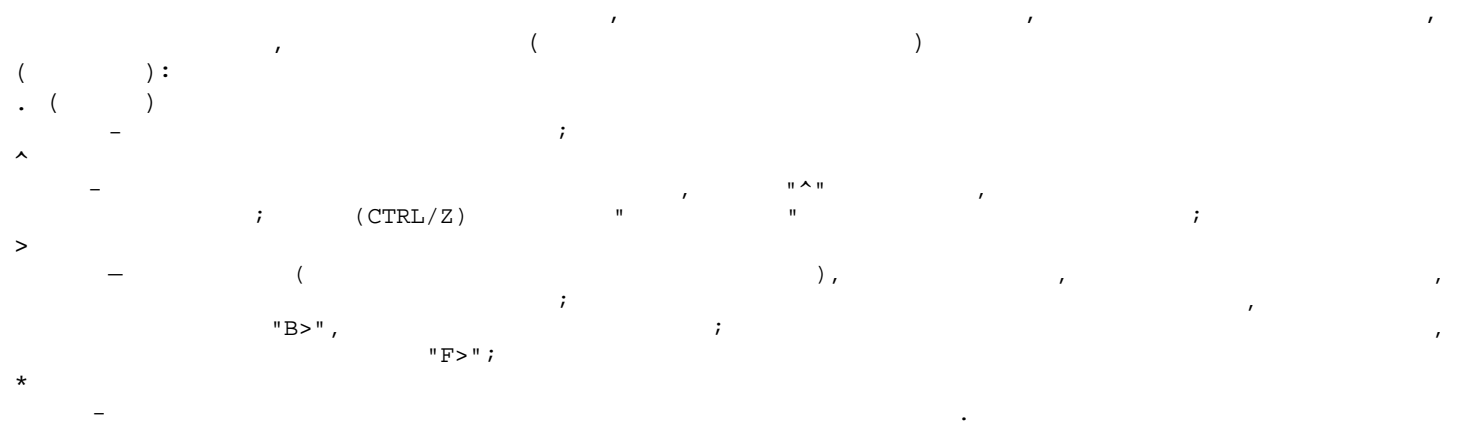

ОТНОСЯТСЯ. ЕСЛИ КАКОЙ-ЛИБО КЛЮЧ ПОВТОРЯЕТСЯ НЕСКОЛЬКО РАЗ С РАЗЛИЧНЫМИ АРГУМЕНТАМИ, НАПРИМЕР:

В СТРОКЕ МОГУТ БЫТЬ ОДНОВРЕМЕННО ЗАДАНЫ ВОСЬМЕРИЧНЫЕ, ДЕСЯТИЧНЫЕ ЗНАЧЕНИЯ И ЗНАЧЕНИЯ В

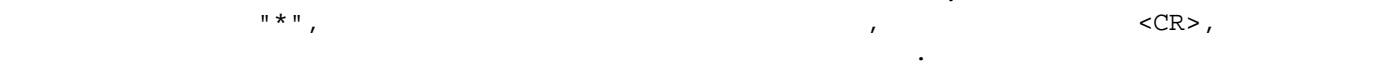

## $2.$  (PIP)

 $2.1.$ ПРОГРАММА РАБОТЫ С ФАЙЛАМИ ПОЗВОЛЯЕТ ОБ'ЕДИНЯТЬ, ПЕРЕИМЕНОВЫВАТЬ, УДАЛЯТЬ И ПРОИЗВОДИТЬ ОБМЕН ФАЙЛОВ МЕЖДУ УСТРОЙСТВАМИ.

#### $2.2.$

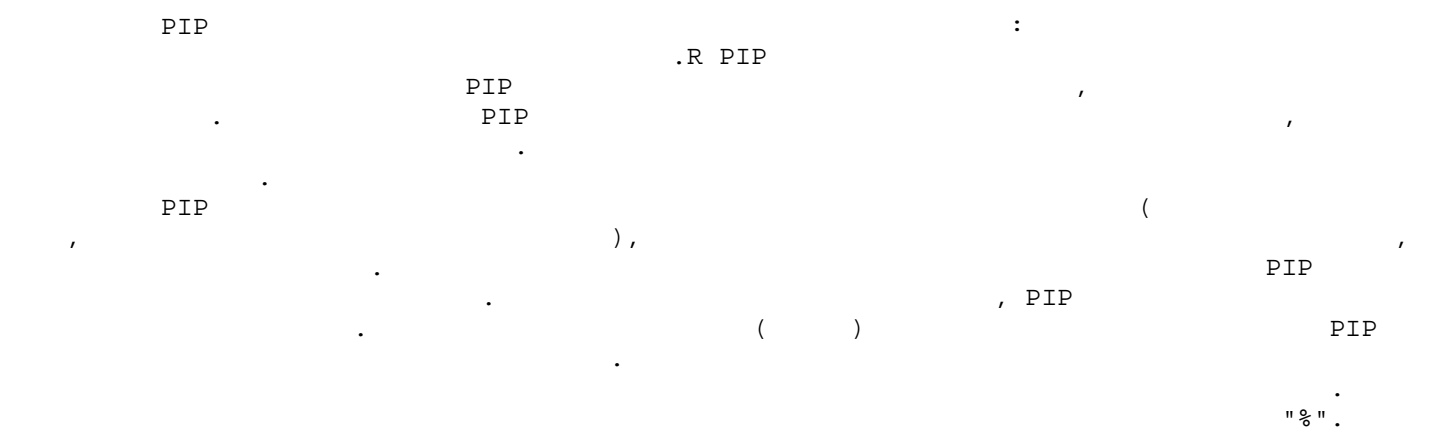

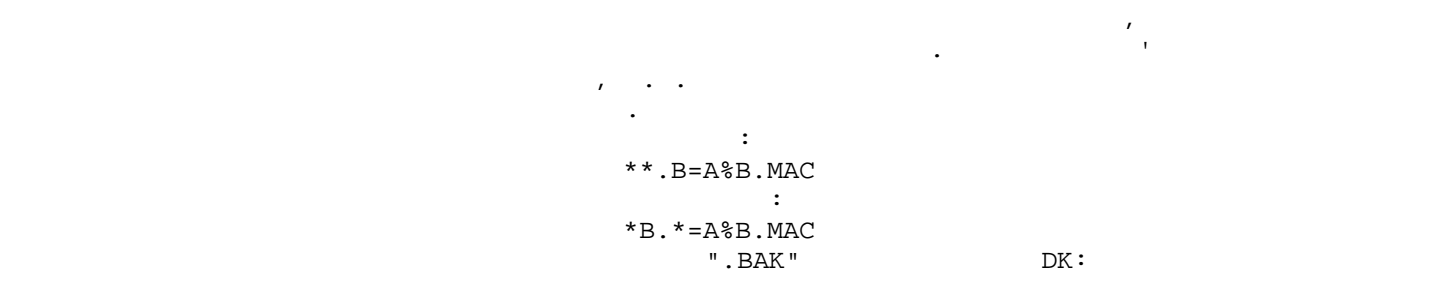

#### \*\*.BAK/D

СЛЕДУЮЩАЯ ПЕРЕИМЕНОВАЕТ В ПЕРЕИМЕНОВАЕТ В ПЕРЕИМЕНОВЫВАЕТ В 1999 ГОДИНЫ, ТАК ЧТО ПОСЛЕ ОПЕРАЦИОННОВЫВАТЬ ДО 19<br>В 1999 ГОДИНА ПЕРЕИМЕНОВАЕТ В 1999 ГОДИНА ПОСЛЕ ОПЕРАЦИИ В 1999 ГОДИНА ПОСЛЕ ОПЕРАЦИОННОВАНИЕ ДО 1999 ГОДИНА П  $.TST:$ 

#### $***.$  TST= $*$ . BAK/R

КОМАНДНОЙ СТРОКЕ. НО ЕСЛИ СПЕЦИФИКАЦИЯ СОДЕРЖИТ УКАЗАНИЕ ГРУППОВОЙ ОПЕРАЦИОН СОДЕРЖИТ У В 1990 ГОДЕРЖИТ РАЗЛИЧ

УСТРОЙСТВА. ДЛЯ ВЫПОЛНЕНИЯ ОПЕРАЦИЙ С СИСТЕМНЫМ ВЫПОЛНЕНИЯ ОПЕРАЦИЙ С СИСТЕМНЫМИ ФАЙЛАМИ, В 1990 ГОДА В 1990 Г  $/Y$ .  $Y'$ 

ВЫПОЛНЯЕТ ОПЕРАЦИИ С ФАЙЛАМИ В ТОМ ПОРЯДКЕ, В КАКОМ ФАЙЛЫ РАСПОЛОЖЕНЫ В КАТАЛОГЕ

?PIP-W-NO .SYS ACTION ;  $/Y$ 

;  $$\tt .SYS$$  .BAD , PIP ВИГНОРИРУЕТ В ВАТЬ, ВАНИЯ В ВАЙЛИЯ ТИПА В ЕГО ТИПА И ЕГО ТИПА В ЕГО ТИПА И ЕГО ТИП. В ЕГО ТИП. В ЕГО ТИП. В Предметреждая предметреждая предметреждая предметреждая предметреждая при возможность на выдательность с производительность с производительность с производительность с производительность с производительность с производите ВАПОЛНЕНИЯ ОПЕРАЦИЙ С ФАЙЛАМИ ТИПА В ФАЙЛАМИ ТИПА . В ФАЙЛАМИ ТИПА . В 1991 ГОДАТЬ У КАЗАНИЕ ГРУППОВОЙ ОПЕРАЦИ<br>В 1991 ГОДАТЬ У ПОЛЬЗОВАТЬ У ПОЛЬЗОВАТЬ У ПОЛЬЗОВАТЬ У ПОЛЬЗОВАТЬ У ПОЛЬЗОВАТЬ У ПОЛЬЗОВАТЬ У ПОЛЬЗОВАТЬ У ПОЛ  $($  \*  $,$  BAD).  $)$   $\blacksquare$  $RK1:$  BAD

 $*$ RK1:\*.\*/Y=\*.\*

 $2.3.$ 

В ДАННОМ ПОДРАЗДЕЛЕ ОПИСАНЫ КЛЮЧЕНЫ КЛЮЧЕНЫ КЛЮЧЕНЫ КЛЮЧЕНЫ В 1991 ГОДА В 1991 ГОДА В 1991 ГОДА В 1991 ГОДА ВА<br>В 1991 ГОДА В 1992 ГОДА В 1993 ГОДА В 1993 ГОДА В 1993 ГОДА В 1993 ГОДА В 1993 ГОДА В 1993 ГОДА В 1993 ГОДА В

 $2.3.1.$  PIP

ЭТОЙ ПРОГРАММОЙ.

ДЛЯ ВЫПОЛНЕНИЯ ОПЕРАЦИЙ ПРОГРАММОЙ ПРОГРАММОЙ РАЗВИТИТЕЛЬНЫХ ОПЕРАЦИЙ ПРОГРАММОЙ РАЗВИТИТЕЛЬНЫХ СОБЛАСТЬ ДОСТУ<br>В программой программой развития программой программой программой программой программой программой программой СТРОКЕ НЕ УКАЗАН КЛОЧЕНИЕ НЕ УКАЗАН КЛЮЧЕНИЕ В 1999 ГОДИНЕ ПОНИМАТНОСТИ В 1999 ГОДИНЕ В 1999 ГОДИНОВ: 1999 ГОД<br>В 1999 ГОДИНОВ: ПОНИМАТНО В 1999 ГОДИНОВ: 1999 ГОДИНОВ: 1999 ГОДИНОВ: 1999 ГОДИНОВ: 1999 ГОДИНОВ: 1999 ГОДИНОВ /A - КОПИРУЕТ ФАЙЛЫ С ТЕКСТОВОЙ ИНФОРМАЦИЕЙ (7-БИТНЫЙ КОД); ВОСЬМОЙ РАЗРЯД ПРЕОБРАЗУЕТСЯ В НУЛЬ; ВОСЬМОЙ РАЗРЯД П  $(032)$ ; ( $032$ )  $(000"$   $177"$ ; (CTRL/Z)  $032$ ); /B  $($   $)$ ;  $\sqrt{\texttt{C}}$  $-$  ИСПОЛЬЗУЕТСЯ С ДРУГИМИ КЛЮЧАМИ ДЛЯ В ОПЕРАЦИО ФАЙЛОВ ТОЛЬКО С ТЕКУЩЕЙ ДЛЯ В ОПЕРАЦИО ФАЙЛОВ ТОЛЬКО С ТЕКУЩЕЙ Д /D  $-$ РАЗРЕШЕНИЕ НА ВЫПОЛНЕНИЕ ОПЕРАЦИЯ ; ЕСЛИ ВЫПОЛНЯЕТСЯ КОМБИНИРОВАННАЯ ОПЕРАЦИЯ УДАЛЕНИЯ УДАЛЕНИЯ УДАЛЕНИЯ УДАЛЕ КОПИРОВАНИЯ, ТО ПЕРВОЙ ВЫПОЛНЯЕТСЯ ОПЕРАЦИЯ В 1999 ГОДУ. В 1999 ГОДУ И ДРУГОВАНИЯ В 1999 ГОДУ И ДЛЯ МАГНИТНЫХ <br>В 1999 ГОДУ И 1999 ГОДУ И ДЛЯ МАГНИТНЫХ ДЛЯ МАГНИТНЫХ ДЛЯ МАГНИТНЫХ ДЛЯ МАГНИТНЫХ ДЛЯ МАГНИТНЫХ ДЛЯ МАГНИТНЫХ лент;  $\mathcal{L}$ /G – ИГНОРИРУЮТСЯ ЛЮБЫЕ ОШИБКИ ВВОДА; ЕСЛИ ОБНАРУЖИВАЕТСЯ ОШИБКА ПРИ ЧТЕНИИ, ОПЕРАЦИЯ КОПИРОВАНИЯ КОПИРОВАНИЯ КОПИ про $\mathcal{I}$  $/K:N$  $\texttt{LP}:$ , TT:, PC:; /M:N - ИСПОЛЬЗУЕТСЯ ПРИ РАБОТЕ С КАССЕТАМИ И МАГНИТНЫМИ ЛЕНТАМИ И МАГНИТНЫМИ ЛЕНТАМИ ДЛЯ У СИЛЬЗУЕТСЯ ПРИ РАБОТЕ С  $/\!\!{}^{\rm N}$ - НЕ ПОЗВОЛЯЕТ ВЫПОЛНЯТЬ ОПЕРАЦИИ КОПИРОВАНИЯ ИЛИ ПРЕДОТВРАЩАЕТ ВОЗМОЖНОСТЬ НЕУМЫШЛЕННОЙ ПОТЕРИ ФАЙЛА; /O  $-$  ИСКЛЮЧАЕТ ИЗ КАТАЛОГА ВЫХОДНОГО УСТРОЙСТВА ФАЙЛЫ С ТАКИМИ ЖЕ ИМЕНАЛНЫЕ И ПРЕДНАЗНАЧЕННЫЕ И ПРЕДНАЗНАЧЕННЫЕ И  $\mathcal{H}$  Копирования; операция исключения файлов выполняется перед копирования файлов выполняется перед копированием; /P - КОПИРУЕТ ИЛИ ИСКЛЮЧАЕТ ИЛИ ИСКЛЮЧАЕТ ИЛИ ИСКЛЮЧАЕТ ИЛИ ИСКЛЮЧАЕТ ИЗ КАТАЛОГА ВСЕ ФАЙЛЫ; КРОМЕ УКАЗАННЫХ; КРОМЕ У

/Q – ИСПОЛЬЗУЕТСЯ ТОЛЬКО С ДРУГИМИ ОПЕРАЦИЯ МИНАЛЕ И ОПЕРАЦИЯ В 1999 ГОДУ. ЭТОТ КЛЮЧ ВЫЗЫВАЕТ РАСПЕЧАТКУ НА ТЕРМИНАЛЕ И КАЖДОГО ФАЙЛА, ВКЛЮЧЕННОГО ФАЙЛА, ВКЛЮЧЕННОГО В ЗАДАННУЮ ОПЕРАЦИОН В ЗАДАННУЮ ОПЕРАЦИОН В ЗАДАННУЮ ОПЕРАЦИОН В  $"Y"$ ; /R  $-$  ПЕРЕИМЕНОВЫВАЕТ УКАЗАННЫЙ ФАЙЛ; ЭТА ОПЕРАЦИЯ НЕ ВЫПОЛНЯЕТСЯ С КАССЕТАМИ И МАГНИТНЫМИ И МАГНИТНЫМИ И МАГНИТНЫМИ И МАГНИТНЫМИ И МАГНИТНЫМИ И МАГНИТНЫМИ И МАГНИТНЫМИ И МАГНИТНЫМИ И МАГНИТНЫМИ И МАГНИТНЫМИ И МАГНИТНЫМИ И ЛЕНТАМИ;  $/\operatorname{S}$  $-$  Выполняет Копитование файлов по одному блоку; это ключ рекомендуется использовать, если из-ЗА ОШИБКИ СЧИТЫВАНИЯ ИЛИ ЗАПИСИ НЕ ВЫПОЛНИЛАСЬ ОПЕРАЦИЯ КОПИРОВАНИЯ; В ОЩЕ ВЫПОЛНИЛАСЬ ОПЕРАЦИЯ КОПИРОВАНИЯ; В  $/\, {\rm T}$  $-$  ВСЕМ  $\sim$  ВСЕМ  $\sim$  ВСЕМ  $\sim$  ВСЕМ в Операции, присвятся технологии, присвятся технологии, присвятся технологии, при ПРИ РАБОТЕ С КАССЕТАМИ; В ЭТОМ СЛУЧАЕ ВСЕГДА ИСПОЛЬЗУЕТСЯ ТЕКУЩАЯ ДАТА; В ЭТОМ СЛУЧАЕ ВСЕГДА ИСПОЛЬЗУЕТСЯ ТЕК /U  $-$  КОПИРУЕТ И ОБ'ЕДИНЯЕТ УКАЗАННЫЕ ФАЙЛЫ;  $i$ 

/W – ПРОИЗВОДИТ РАСПЕЧАТКУ И ПРОИЗВОДИТ РАСПЕЧАТКУ И ОБРАЗОВАНИЯ, ПЕРЕИМЕНОВАНИЯ И ОБРАЗОВАНИЯ, ПЕРЕИМЕНОВАНИЯ И  $\ddot{i}$ /Y

 $-$ 

ПРОГРАММА PIP ВЫПОЛНЯЕТ ОПЕРАЦИИ С МАГНИТНОЙ ЛЕНТОЙ ИЛИ КАССЕТОЙ И С МАГНИТНОЙ ЛЕНТОЙ ИЛИ КАССЕТОЙ И С МАГНИТН<br>В программа по производителя в производителя в производителя в производителя в производителя в производительно

УСТРОЙСТВАМИ С ПРЯМЫМ ДОСТУПОМ, ТАКИМИ КАК ДИСК, МАГНИТНАЯ ЛЕНТА И КАССЕТА ЯВЛЯЮТСЯ

УСТРОЙСТВАМИ С ПОСЛЕДОВАТЕЛЬНЫМ ДОСТУПОМ. ФАЙЛЫ НА НИХ ХРАНЯТСЯ ПОСЛЕДОВАТЕЛЬНО ОДИН ЗА

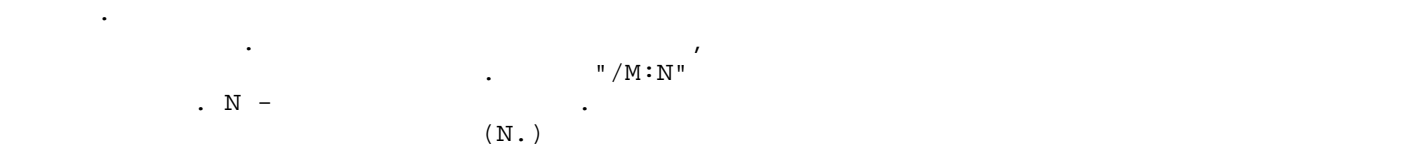

#### $2.3.2.1.$

КАССЕТА ИСПОЛЬЗУЕТСЯ ДЛЯ ХРАНЕНИЯ ФАЙЛОВ ДАННЫХ, ТАКИХ КАК ТЕКСТЫ ИЛИ ИСХОДНАЯ ПРОГРАММА.  $H(A)$  ( EOT) И  $H(A)$  ( EOT)  $H(A)$  по  $H(A)$  по  $H(A)$  по  $H(A)$  по  $H(A)$  по  $H(A)$  по  $H(A)$  по  $H(A)$  по  $H(A)$  по  $H(A)$  по  $H(A)$  по  $H(A)$  по  $H(A)$  по  $H(A)$  по  $H(A)$  по  $H(A)$  по  $H(A)$  по  $H(A)$  по  $H(A)$  по  $H(A)$  по  $H(A)$  по  $H(A$ ПРАВИЛЬНО УСТАНОВИТЬ ЛЕНТУ И ПЕРЕМОТАТЬ ЕЕ ПЕРЕД НАЧАЛОМ ОПЕРАЦИИ. ДЛЯ ВЫПОЛНЕНИЯ ОПЕРАЦИЙ С КАССЕТАМИ ИСПОЛЬЗУЮТСЯ СЛЕДУЮЩИЕ КЛЮЧИ: /A, /B, /C, /D, /G, /M, /P, /Q, /S, /U, /W, /Y.

У САЗАН, ТO КАЗАН, ТO КАЗАН, ТO КАЗАН, ТO КАССЕТА ПЕРЕД КАКА ПЕРЕД КАКА НА НАЧАЛО ПЕРЕД КАКА НА НА НА НА НА НА<br>В 1990 году в 1990 году в 1990 году в 1990 году в 1990 году в 1990 году в 1990 году в 1990 году в 1990 году в УКАЗЫВАЕТ ЧИСЛО ФАЙЛОВ ОТ ТЕКУЩЕГО ПОЛОЖЕНИЯ КАССЕТЫ, КОТОРЫЕ НАДО ПРОПУСТИТЬ ПЕРЕД НАЧАЛОМ ВЫПОЛНЕНИЯ ОПЕРАЦИИ.

 $N/M: \mathbf{N}$  "  $\mathbb{I}'/M: \mathbf{N}''$  and  $\mathbf{N}''$  and  $\mathbf{N}''$  and  $\mathbf{N}''$  and  $\mathbf{N}''$  but the set of  $\mathbf{N}''$  and  $\mathbf{N}''$  and  $\mathbf{N}''$  and  $\mathbf{N}''$  and  $\mathbf{N}''$  and  $\mathbf{N}''$  and  $\mathbf{N}''$  and  $\mathbf{N}''$  and  $\mathbf{N}''$  and  $\mathbf{$  $N = 0$ 

В СПЕЦИФИКАЦИИ ФАЙЛА ЕСТЬ УКАЗАНИЕ ГРУППОВОЙ ОПЕРАЦИИ, КАССЕТА ПЕРЕД ПОИСКОМ ОПЕРАЦИИ, КАССЕТА ПЕРЕД ПОИСКОМ С КАЖДОГО ФАЙЛА?  $N -$ — PIP НАЧИНАЕТ ПОИСК УКАЗАННОГО ФАЙЛА С ТЕКУЩЕЙ ПО ОБЩЕЙ ПО В 1999 ГОДИТ НА ХОДИТ В 1999 ГОДИТ НА ХОДИТ ДАНА С НАЧАЛЬНОЙ ПОЗИЦИЯ И ИСПОЛЬЗУЕТ ЕГО ДЛЯ ОПЕРАЦИИ И ИСПОЛЬЗУЕТ ЕГО ДЛЯ ОПЕРАЦИИ ЧТЕНИЯ; ЕСЛИ ТЕКУЩАЯ ПОЗИЦИЯ НА

НАЧАЛЕ КАССЕТЫ, НАЧАЛЕ В БРОМОЖНО, ТО ВОЗМОЖНО, ЧТО РАЗ НАЙДЕТ УКАЗАННЫЙ ФАЙЛ, ДАЖЕ ЕСЛИ ОН СУЩЕСТВУЕТ НАЙДЕТ ЛЕНТЕ;  $N -$  ( $N>0$ ).

 $N = 0$ - КАССЕТА ПЕРЕМАТЫВАЕТСЯ И ПОСЛЕ ЭТОГО PIP ПРОИЗВОДИТ ПОИСК ЛОГИЧЕСКОГО КОНЦА ЛЕНТЫ (LEOT); ети Автоматически стирает от производительно при принцип и тип, как и так и тип, как и указанный в командной в<br>В командной в командной в командной в командной в командной в командной в командной в командной в командной в , ЗАПИСЬ УКАЗАННОГО ФАЙЛА НА ЧИНАЕТСЯ ПОСЛЕ ТОГО, В 1999 ГОДИНАТОВ В 1999 ГОДИНАТОВ ДО 1999 ГОДИНА, В 1999 ГОД ПОСЛЕДНИМ ФАЙЛОМ;  $N -$ 

- PIP НАЧИНАЕТ ПОИСК НАЧИНАЕТ ПОИСК НАЧИНАЕТ ПО МАНАЛОГО ПОЛОЖЕНИЯ КАССЕТЫ, СТИРАЕТ ВСТРЕЧЕННЫЕ ФАЙЛЫ, С  $N N -$ - КАССЕТА ПЕРЕМАТЫВАЕТСЯ НА НАЧАЛО, ПОСЛЕ ЭТОГО ВЫПОЛНЯЕТСЯ ПРОЦЕДУРА, ПОСЛЕ ЭТОГО ВЫПОЛНЯЕТСЯ ПРОЦЕДУРА, ОПИС  $N>0$ ).

ПРИ ВЫПОЛНЕНИИ ОПЕРАЦИИ КОПИРОВАНИЯ ФАЙЛА НА КАССЕТУ, ЕСЛИ ДО ОКОНЧАНИЯ ОПЕРАЦИИ В ТРЕТИЛЬНОЙ КОНЕЦ ЛЕНТЫ, PIP АВТОМАТИЧЕСКИЙ КОНЕЦ ЛЕНТЫ, РАЗЛИЧЕНЫ, В 1999 ГОДУ И 2009 ГОДУ И 2009 ГОДУ И 200<br>В 1999 ГОДУ В 1999 ГОДУ И 2009 ГОДУ В 1999 ГОДУ В 1999 ГОДУ В 1999 ГОДУ В 1999 ГОДУ В 1999 ГОДУ В 1999 ГОДУ В УСТРОЙСТВА ПЕЧАТАЕТ СООБЩЕНИЕ:

CTN: PUSH REWIND OR MOUNT NEW VOLUME ;  $\mathcal{G}$ йте Ленту и установите новый новый новый новый новый новый новый новый новый новый новый новый новый новый новый новый новый новый новый новый новый новый новый новый новый новый новый новый новый новый новый новы (ЗДЕСЬ И ДАЛЕЕ РУССКИЙ ТЕКСТ, ПРИВЕДЕННЫЙ ПОСЛЕ СООБЩЕНИЯ НА АНГЛИЙСКОМ ЯЗЫКЕ, ЯВЛЯЕТСЯ СООБЩЕНИЯ НА АНГЛИЙСКО<br>В 1980 году  $\cdot$ ) ЕСЛИ НЕОБХОДИМО ОСТАНОВИТЬ ВЫПОЛНЕНИЕ ОПЕРАЦИИ В ЭТОМ МЕСТЕ, НУЖНО НАЖАТЬ В ЭТОМ МЕСТЕ, НУЖНО НАЖАТЬ КНОПКУ ПЕРЕМОТКИ КАССЕТЫ. ЛЕНТА ПЕРЕМАТЫВАЕТСЯ, РЕБРОЛЬКИ И ОБ ОШИБКЕ И ОБ ОШИБКЕ И ОБ ОШИБКЕ И ОБ ОШИБКЕ И ОБ ОШИБКЕ

ПОСТАВИТЬ ДРУГУЮ ИНИЦИАЛИЗИРОВАННУЮ КАССЕТУ НА ЕЕ МЕСТО. НОВАЯ КАССЕТА НЕМЕДЛЕННО ПЕРЕМАТЫВАЕТСЯ, И PIP, ПРОДОЛЖАЕТ КОПИРОВАНИЕ ФАЙЛА И СУЩА, В 1999 ГОДУ С 1999 ГОДУ С 1999 ГОДУ ДАТА И МАЙЛА И<br>В 1999 ГОДУ СТАНОВАНИЕ ФАЙЛА ИМЕЕТ ТАКОЕ ЖЕ ИМЕЕТ ТАКОЕ ЖЕ ИМЕЕТ ТАКОЕ ЖЕ ИМЕЕТ ТАКОЕ ЖЕ ИМЕЕТ ТАКОЕ ЖЕ ИМЕЕТ ТИП, КАК И ПЕРВАЯ ЦАСТЬ ФАЙЛА, НО РАЗ 1 В ПОСЛЕДОВАТЕЛЬНОСТЬ НОСТЬ НОСТЬ НОСТЬ НОСТЬ НОСТЬ НОСТЬ НОСТЬ НОСТЬ Н<br>В ПОСЛЕДОВАТЕЛЬНОСТЬ НОСТЬ НОСТЬ НОСТЬ НОСТЬ НОСТЬ НОСТЬ НОСТЬ НОСТЬ НОСТЬ НОСТЬ НОСТЬ НОСТЬ НОСТЬ НОСТЬ НОСТЬ ПОКАЗАТЬ, ЧТО ЭТО ПРОДОЛЖЕНИЕ ФАЙЛА.

\*CT1:\*.\*=RK:RK\*.SYS,%%.SYS/Y/W/M:1 FILES COPIED: RK:RKMNSJ.SYS TO CT1:RKMNSJ.SYS CT1: PUSH REWIND OR MOUNT NEW VOLUME

КЛЮЧИ /K, /N, /O, /R И /T НЕ ИСПОЛЬЗУЮТСЯ В ОПЕРАЦИЯХ С КАССЕТАМИ. ЕСЛИ КЛЮЧ "/M:N" HE

- КАССЕТА ПЕРЕМАТЫВАЕТСЯ, И PIP ИЩЕТ УКАЗАНО БОЛЕЕ ОДНОГО ФАЙЛА ИЩЕТ УКАЗАНО БОЛЕЕ ОДНОГО ФАЙЛА И ДРУГО ФАЙЛА <br>В 1990 године представительно представительно файла и представительно файла и представительно представительно

 $M \cdot N''$   $\sim M \cdot N''$   $\sim$ 

ИМЕЙОВ ТАКОЕ ЖЕ ИЛЯ И ТИП, КАК ОДГАВАННЫЙ В КАЗАННЫЙ В КАЗАННЫЙ В КОМАНДИИ ДОСТИГАНИЕ. НО МАНДИТЫ ДОСТИГАЛЬНЫЙ<br>В 1990 году продавать в продах продавать в продавать в продавать в продавать в продавать в продавать в продава НЕ ДОСТИГ СИГЛА НА МЕСТЕ НА МЕСТЕ НА МЕСТЕ НА МЕСТЕ НА МЕСТЕ НА МЕСТЕ НА МЕСТЕ НА МЕСТЕ ДА НИМ МЕТАДИ ДОСТИГАННЫЙ Д НАХОДЯЩИЕСЯ НА ЛЕНТЕ ДАЛЬШЕ, СЛАВНОВЯТСЯ НА ЛЕНТЕ ДЛЯ РЕБОРМАТИ ДЛЯ РЕБОРМАТИ ДЛЯ РЕБОРМАТИ ДЛЯ РЕБОРМАТИ ДЛЯ <br>НА 1990 ГОДОВЛЕННЫМИ ДЛЯ РЕБОРМАТИВНЫМИ ДЛЯ РЕБОРМАТИВНЫМИ ДЛЯ РЕБОРМАТИВНЫМИ ДЛЯ РЕБОРМАТИВНЫМ ДЛЯ РЕБОРМАТИВ

КОМАНДУ. ЕСЛИ НЕОБХОДИМО ПРОДОЛЖИТЬ ФАЙЛ НА ДРУГОЙ КАССЕТЕ, НУЖНО СНЯТЬ ПЕРВУЮ КАССЕТЕ, НУЖНО СНЯТЬ ПЕРВУЮ КАС

СЛЕДУЮЩИЙ ПРИМЕР ПОКАЗЫВАЕТ ОПЕРАЦИЮ КОПИРОВАНИЯ С ПРОДОЛЖЕНИЕМ НА ДРУГОЙ КАССЕТЕ:

RK:RKMNFB.SYS TO CT1:RKMNFB.SYS RK:DT.SYS TO CT1:DT.SYS<br>RK:CR.SYS TO CT1:CR.SYS RK:CR.SYS TO CT1:CR.SYS<br>RK:LP.SYS TO CT1:LP.SYS RK:LP.SYS TO CT1:LP.SYS<br>RK:PC.SYS TO CT1:PC.SYS RK:PC.SYS TO CT1:PC.SYS<br>RK:RK.SYS TO CT1:RK.SYS TO CT1:RK.SYS  $($ .DIRECTORY T1: 13-MAR-79 RKMNFB.SYS 1 13-MAR-79 DT .SYS 0 13-MAR-79 CR .SYS 0 13-MAR-79 LP .SYS 0 13-MAR-79 .SYS 0 13-MAR-79 RK .SYS 0 13-MAR-79 6 FILES, 1 BLOCK ПРИ ЧТЕНИИ ФАЙЛА, КОТОРЫЙ ИМЕЕТ ПРОДОЛЖЕНИЕ НА ДРУГОЙ КАССЕТЕ, ЕСЛИ ДОСТИГНУТ КОНЕЦ ПЕРВОЙ ЛЕНТЫ, ДРАЙВЕР КАССЕТЫ ПЕЧАТАЕТ СООБЩЕНИЕ: CTN: PUSH REWIND OR MOUNT NEW VOLUME ЧТОБЫ ПРЕКРАТИТЬ ОПЕРАЦИЮ, НЕОБХОДИМО НАЖАТЬ КНОПКУ ПЕРЕМОТКИ КАССЕТЫ; PIP ПЕЧАТАЕТ СООБЩЕНИЕ ОБ ОШИБКЕ И ЖДЕТ НОВОЙ КОМАНДЫ. ДЛЯ ПРОДОЛЖЕНИЯ ОПЕРАЦИИ ЧТЕНИЯ ФАЙЛА НЕОБХОДИМО НА МЕСТО ПЕРВОЙ КАССЕТЫ УСТАНОВИТЬ СЛЕДУЮЩУЮ. НОВАЯ КАССЕТА НЕМЕДЛЕННО ПЕРЕМАТЫВАЕТСЯ, И PIP ИЩЕТ ФАЙЛ С ТОЧНО ТАКИМ ЖЕ И ПОСЛЕДОВАТЕЛЬНО ТАКИМ ЖЕ И ПОСЛЕДОВАТЕЛЬНЫМ НОСЛЕДОВАТЕЛЬНО ФАЙЛ С ТАКИМ ЖЕ ИМЕНЕМ НЕ НАЙДЕН, PIP СНОВА ПЕЧАТАЕТ СООБЩЕНИЕ. В СЛЕДУЮЩЕМ ПРИМЕРЕ ПОКАЗАНО КОПИРОВАНИЕ ФАЙЛА С ПРОДОЛЖЕНИЕМ ЕГО НА ДРУГОЙ КАССЕТЕ: \*RK1:\*.\*=CT1:RKMNFB.SYS/Y/W FILES COPIED: T1: PUSH REWIND OR MOUNT NEW VOLUME CT1:RKMNFB.SYS TO RK1:RKMNFB.SYS \* CTRL/C, PIP HE СПЕЦИАЛЬНОГО МАРКЕРА В КОНЦЕ ЛЕНТЫ. ВСЛЕДСТВИЕ ЭТОГО НА КАССЕТУ НЕЛЬЗЯ БОЛЬШЕ ПЕРЕДАТЬ КАКИЕ-ЛИБО ДАННЫЕ ДО ТЕХ ПОР, ПОКА НЕ БУДЕТ ВЫПОЛНЕНА ОДНА ИЗ СЛЕДУЮЩИХ ВЫПОЛНЕНА ОДНА ИЗ СЛЕДУЮЩИХ ВОССТАНОВИ  $\blacksquare$  $1)$  передотать в передотать в передотателя  $\cdot$  $\mathbb{N}$ <sup>"</sup> N<sup>"</sup>  $\mathbb{N}$ <sup>"</sup> /M" ЧИСЛОМ. НАПРИМЕР: \* 1:\*.\*=CT0:DMPX.MAC, EXAMP.FOR/M:1000  $*^c$ .R DUP \*CT0:/Z/Y \*  $(2)$  Определять номеров пределить но место пределить на место пределять на место пределять на место пределять на место пределять на место пределять на место пределять на место пределять на место пределять на место предел ФАЙЛА ДРУГОЙ ФАЙЛА ДРУГОЙ ФАЙЛА ДРУГОЙ ФАЙЛ И ПОСЛЕ НЕГО МАЙЛ И ПОСТАВИТ ПОСЛЕ НЕГО МАРКЕТ ДАЛЬНОСТИ С ЛЕОТ В С ПРИМЕРЕ СЧИТАЕТСЯ, ЧТО ЧЕТВЕРТЫЙ ФАЙЛ НА КАССЕТЕ ПЛОХОЙ: \*CT0:DUMMY.FIL=DT0:GLOBAL.MAC/M:-4  $\star \star$ .DIRECTORY 0: 19-APR-79 DMPX .MAC 0 19-APR-79 MATCH.PAS 0 19-APR-79 EXAMP.FOR 0 19-APR-79 DUMMY.FIL 0 19-APR-79 4 FILES, 0 BLOCKS ГРУППОВОЙ ОПЕРАЦИИ: \*CTN:\*.\*=DEV:\*.\*/M:1 ДЛЯ МНОГОКРАТНОГО ЧТЕНИЯ ФАЙЛОВ С КАССЕТЫ БЕЗ ПЕРЕМОТКИ ИСПОЛЬЗУЕТСЯ КОМАНДА, В КОТОРОЙ  $N$   $N$   $N$   $N$   $N$   $N$   $N$  $\begin{array}{cc} * \texttt{DEV}: *.* = & \texttt{CTN}: **.*/\texttt{M}:1000 \\ \texttt{PIP} \end{array}$ КАК КАЖДЫЙ РАЗ, КОГДА PIP ОПРЕДЕЛЯЕТ, ПЕЧАТАЕТСЯ НА ДРУГОЙ КАССЕТЕ, ПЕЧАТАЕТСЯ НА ДРУГОЙ КАССЕТЕ, ПЕЧАТАЕТСЯ Н PUSH REWIND OR MOUNT NEW VOLUME ДО ТЕХ ПОР, ПОР, ПОКА ОПЕРАЦИЯ ПОЛНОСТЬЮ НЕ ЗАВЕРШИТСЯ (ПРЕДПОЛАГАЕТСЯ ЧТО В ОТВЕТИЯ ПОЛНОСТЬЮ НЕ ЗАВЕРШИТСЯ Ч<br>В ответи полностью не завершится полностью не завершится полностью не завершится полностью не завершится полно НА КАКА КАЖДОЕ СООБЩЕНИЕМ). ПОСЛЕДНЯЯ ОСТАВЩАЕТСЯ В КОМАНДНЯЯ СЕКЦИЯ ФАЙЛА, В СЕКЦИЯ ОСТАВЩАЕТСЯ В КОМАНДНЫЙ РЕЖИМА. ДЛЯ КОПИРОВАНИЯ ОСТАВ<br>В 1990 году в секция оставших секция оставших секция оставших секция оставших секция оставших секция оставшихс ФАЙЛОВ СНОВА ВВОДЯТ КОМАНДУ: \*DEV:\*.\*=CTN:\*.\*/M:1000 ПОВТОРЯЮТ ЭТОТ ПРОЦЕСС СТОЛЬКО РАЗ, СКОЛЬКО НЕОБХОДИМО ДЛЯ КОПИРОВАНИЯ ВСЕХ ФАЙЛОВ.  $($  CTRL/C),  $\cdot$ 

МАГНИТНАЯ ЛЕНТА ЯВЛЯЕТСЯ УДОБНЫМ СРЕДСТВОМ ДЛЯ ХРАНЕНИЯ БОЛЬШИХ МАССИВОВ ДАННЫХ.  $E$ О $F1$ , за которой следует двойной маркет двойной маркет двойной маркет двойной маркет двойной маркет двойной маркет двойной маркет двойной маркет двойной маркет двойной маркет двойной маркет двойной маркет двойной марк ДАННЫХ И НА НАЧАЛО НОВЫХ ДАННЫХ, ДЛЯ ОПЕРАЦИИ С МАГНИТНОЙ ЛЕНТОЙ МОЖНО ИСПОЛЬЗОВАТЬ СЛЕДУЮЩИЕ КЛЮЧИ: /A, /B, /C, /G, /M, /P, /Q, /S, /U, /W, /Y.  $\mathcal{L}$ ,  $\mathcal{L}$ ,

ПОЗВОЛЯЕТ ПЕРЕМАТЫВАТЬ ЛЕНТУ И ВЫПОЛНЯТЬ ДРУГИЕ ТРЕБУЕМЫЕ ОПЕРАЦИИ.  $N/N:\mathbf{N}$  " КОМАНДНОЙ СТРОКЕ. ЧТОБЫ ОПРЕДЕЛИТЬ ТЕКУЩУЮ ПОЗИЦИОТ ОПРЕДЕЛИТЬ ТЕКУЩУЮ ПОЗИЦИОТ ОПРЕДЕЛИТЬ ТЕКУЩУЮ ЛЕНТУАЛИ ОП

НАЗАД ИЗ ТЕХУЩЕЙ ПОЗИЦИИ ДО ТЕХНОЛОГИЯ (ЕОГ), ЛИБО КОНЕЦ ФАЙЛА (ЕОГ), ЛИБО КОНЕЦ ФАЙЛА (ЕОГ), ЛИБО КОНЕЦ ФАЙЛА НАЧАЛО ЛЕНТЫ НАЧИНАЕТ ОПЕРАЦИО ПЕРАЦИО ПЕРАЦИО НЕПОСЛЕДСТВА В 1999 ГОДИНА, СЛЕДЧЕННО С ФАЙЛА, СЛЕДЧЕННО С ФАЙЛ<br>В 1999 ГОДИНАЕТ ОПЕРАЦИО НЕПОСЛЕДСТВЕННО С ФАЙЛА, СЛЕДЧЕННО С ФАЙЛА, СЛЕДЧЕННО С ФАЙЛА, СЛЕДЧЕННО С ФАЙЛА, СЛЕ  $E\text{OF}$  , which is a matrix of the contract of the contract of the contract of the contract of the contract of the contract of the contract of the contract of the contract of the contract of the contract of the contract ЛЕНТЫ ВЫПОЛНЯЕТ СЛЕДУЮЩИЕ ОПЕРАЦИИ:

 $\,$ 1) ЕСЛИ НОМЕР ФАЙЛА БОЛЬШЕ, НОМЕР БОЛЬШЕ, Р $\,$ пр $\,$ т $\,$ пр $\,$  $2)$ МЕНЬШЕ, ЧЕМ ПЛОВ, ТО ЛЕНТА ПЕРЕМАТЫВАЕТСЯ В НАЧАЛО ПРЕЖДЕ, В ПРЕЖДЕ, В 1990 Г.

 $\overline{3}$ ) , PIP ТЕРЯЕТСЯ. "НОВЫЙ" ДРАЙВЕР НАЧИНАЕТ ПОИСК В ОБРАТНОМ НАЧИНАЕТ ПОИСК В ОБРАТНОМ НА ПРАВЛЕНИИ ПОКА НЕ ОПРЕДЕЛИТ Л

"ВОТ", ЛИБО МЕТКУ, ПОЛОЖЕНИЕ ЛИБО МЕТКУ, ПОЛОЖЕНИЕ ЛЕНТЫ. ЗА В 1999 ГОДА, В 1999 ГОДА, В 1999 ГОДА, В 1999 ГОД ОПЕРАЦИЯ СОГЛАСНО ПРОЦЕДУРАМ, ОПИСАННЫМ ВЫШЕ если ключ "/M:N" не указан, лет указан, лючи не указан, лючи не указан, лючи не указан, по том, по том, по том,  $N''$ и предпосттавляют предпосттавляют предпосттавляют на предпосттавляют  $N''$  по представляют представляют представляют представляют представляют представляют представляют представляют представляют представляют представл АБСОЛЮТНЫЙ НОМЕРОВ ФАЙЛА. ЕСЛИ АРГУМЕНТ "N" ОТРИДАТЕЛЬНЫЙ ДАЙ ДОСТРИЧНЫЙ ДАТЕЛЬНЫЙ ДАЙ ДОСТРОЧНЫЙ ДАЙ ДОСТРОЧН<br>В 1990 году продавать не продавать не продавать продавать не продавать не продавать не продавать не продавать

ИНСТРУКЦИЯ ДЛЯ ДРАЙВЕРА МАГНИТНОЙ ЛЕНТЫ.  $\mathcal{M}: \mathbb{N}^n$  and  $\mathcal{M}: \mathbb{N}^n$  and  $\mathcal{M}: \mathbb{N}^n$  and  $\mathcal{M}: \mathbb{N}^n$  and  $\mathcal{M}: \mathbb{N}^n$  $N = 0$ – ЛЕНТА ПЕРЕМАТЫВАЕТСЯ В НАЧАЛО, И PIP ВЕДЕТСЯ В НАЧАЛО, И РОБЛЬШЕ ПОИСК УКАЗАННОГО ФАЙЛА; ЕСЛИ УКАЗАНО БОЛЬШЕ ОДНОГО ФАЙЛА, ЛЕНТА ПЕРЕД ПОИСКОМ КАЖДОГО ФАЙЛА; ЕСЛИ СПЕЦИФИКАЦИЯ ФАЙЛА; ЕСЛИ СПЕЦИФИКАЦИЯ ФАЙЛА; ЕСЛИ СПЕЦИФ СОДЕРЖИТ УКАЗАНИЕ ГРУППОВОЙ ОПЕРАЦИИ, ЛЕНТА ПЕРЕМАТЫВАЕТСЯ ТОЛЬКО В 1999 ГОДЕРЖИТЕЛЬНОСТЬ ДО 1999 ГОДЕРЖИТЕЛЬН

КОПИРУЕТ В 1992 Г.  $N -$ - PIP ПОЗИЦИОН РУЕТ ЛЕНТУ В НАЧАЛЕ. ФАЙЛА С АБСОЛЮТНЫМ НОМЕРОМ "N"; ЕСЛИ ЭТО ТРЕБУЕМЫЙ ФАЙЛ, В

 $\footnotesize$  FIP  $\footnotesize$  ,  $\footnotesize$  PIP  $\footnotesize$  ,  $\footnotesize$  PIP  $\footnotesize$  ,  $\footnotesize$  PIP  $\footnotesize$  ,  $\footnotesize$  PIP  $\footnotesize$ СПЕЦИМАТИВ ФАЙЛА СОДЕРЖИТ УКАЗАНИЕ ГРУППОВОЙ ОПЕРАЦИИ, РОДЕРЖИТ УКАЗАНИЕ ГРУППОВОЙ ОПЕРАЦИОН СОДЕРЖИТ ЛЕНТУ В <br>В 1990 годержит условия по сервержительно постоянно позиционного постановка на некоторых по сервержительно пос  $\mathbf{N}^{\mathbf{u}}$  $N = -1$ <br>- PIP - РІР НАЧИНАЕТ ПОИСК СОВПАДАЕТ ПО СКЛИВНАЯ ПО СКЛИВНАЯ ПО СОВПАДАЕТ СОВПАДАЕТ СОВПАДАЕТ СОВПАДАЕТ СОВПАДАЕТ СО<br>НАЧАЛОМ ЛЕНТЫ, ТО СОВПАДАЕТ СОВПАДАЕТ СОВПАДАЕТ СОВПАДАЕТ СОВПАДАЕТ СОВПАДАЕТ СОВПАДАЕТ СОВПАДАЕТ СОВПАДАЕТ СО

рить советствует найти от должных достаточность найти от в советствует найти с советствует на ленте. В советст<br>В советствует на ленте и постоянно постоянно постоянно постоянно постоянно постоянно постоянно постоянно посто для для для для на люди в постоянность на люди и монах на люди в постоянность на люди и совместность на люди и<br>В постоянность постоянность постоянность постоянность постоянность постоянность постоянность постоянность пост  $N = 0$  $-$ СООБЩЕНИЕ, ЕСЛИ НА ЛЕНТЕ УЖЕ СУЩЕСТВУЕТ ФАЙЛ ТАКОГО ЖЕ ТИПА И СУЩЕСТВУЕТ ФАЙЛ ТАКОГО ЖЕ ТИПА И С ТАКОГО ЖЕ ИМЕ

 $\mathcal{L}$  $N -$  PIP ПЕРЕМЕЦАЕТ ЛЕНТУ В НАЧАЛО ФАЙЛА С АБСОЛЮТНЫМ НОМЕРОМ "N"  $N$ " и за продолжать указанный файла с высоканный файла с абсолютным начало файла с высоканный файла с абсолютным начало файла с высоканный файла с высокан  $(\mathtt{LEOF})$  ,  $(\mathtt{H}^{\mathbf{N}})$  ,  $\mathtt{NP}$  ,  $\mathtt{PIP}$ : "?PIP-F-FILE SEQUENCE NUMBER NOT FOUND";

БОЛЕЕ ОДНОГО ФАЙЛА ИЛИ СПЕЦИФИКАЦИЯ ФАЙЛА СОДЕРЖИТ УКАЗАНИЕ ГРУППОВОЙ ОПЕРАЦИИ, ЛЕНТА НЕ ПЕРЕМАТЫВАЕТСЯ ПОСЛЕ ЗА ПРОВЕРКИ ДРЕВНОСЛЕ ЗА ПРОВЕРКИ ДОСЛЕ ЗА ПРОВЕРКИ ДРЕВНОСЛЕ ЗА ПРОВЕРКИ ДРЕВНОСЛЕ ЗА ПР<br>В 1990 году в 1990 году в 1990 году в 1990 году в 1990 году в 1990 году в 1990 году в 1990 году в 1990 году в  $N = -1$ – PIP УСТАНАВЛИВАЕТ ЛЕНТУ НА LEOF И ЗАПИСЫВАЕТ У РОБОТ В 1999 Г.

ДУБЛИРОВАНИЯ ИМЕНИ ФАЙЛА;  $N = -2$  $-$  ЛЕНТА ПЕРЕД КАК ДОЙТЕРАТИВАТИВАТОР ОПЕРАЦИЕЙ КОПИРОВАНИЯ; PIP за продължават файл в конце ленты за продължават файл в конце ленты за продължават файл в конце ленты за продължават файл в конце ленты за продължават с (МЕТЕОР) ИЛИ НА МЕСТЕ ПЕРВОГО ФАЙЛА С ТАКИМ ЖЕ ИЛИ НА МЕСТЕ ПЕРВОГО ФАЙЛА С ТАКИМ ЖЕ ИЛИ НА МЕСТЕ ПЕРВОГО ФАЙЛ ЕСЛИ ВО ВРЕМЯ ОПЕРАЦИИ КОПИРОВАНИЯ ДОСТИГНУТ ФИЗИЧЕСКИЙ КОНЕЦ ЛЕНТЫ, НО ОПЕРАЦИЯ ЕЩЕ НЕ ЗАВЕРШИЛАСЬ, PIP НЕ МОЖЕТ ПРОДОЛЖИТЬ ФАЙЛ НА ДРУГОЙ ЛЕНТЕ. В 1999 ГОДУ В 1999 ГОДУ ДАТА В 1999 ГОДУ ДАТА В 199 ЗАПИСАННУЮ ЧАСТЬ ФАЙЛА, ВОЗВРАЩАЯ НАЗАД И ЗАГОЛОвКА ФАЙЛА, ВОЗВРАЩАЯ НАЗАД И ЗАГОЛОвКА ФАЙЛА ЛОГИЧЕСКИЙ ВОЗВРА<br>В 1990 году

КОНЕЦ ЛЕНТЫ. НУЖНО ПОВТОРИТЬ ОПЕРАЦИОН ОПЕРАЦИОН ОПЕРАЦИОН ОПЕРАЦИОН ОПЕРАЦИОН ОПЕРАЦИОН ОПЕРАЦИОН ОПЕРАЦИОН О ЕСЛИ ВО ВРЕМЯ ВЫПОЛНЕНИЯ ОПЕРАЦИИ НА ЛЕНТЕ ДВАЖДЫ НАПЕЧАТАТЬ (CTRL/C), PIP НЕ ЗАПИШЕТ " LEOF" в Конце ДАННЫХ. ВСЛЕДСТВИЕ ЭТОГО НА ЛЕНТУ НЕЛЬЗЯ БОЛЬШЕ ПЕРЕДАТЬ НА ЛЕНТУ НЕЛЬЗЯ БОЛЬШЕ ПЕРЕДАТЬ НА ЛЕ ДО ТЕХ ПОР, ПОКА НЕ БУДЕТ ВЫПОЛНЕНА ОДНА ИЗ СЛЕДУЮЩИХ ВЫПОЛНЕНА ОДНА ИЗ СЛЕДУЮЩИХ ВОССТАНОВИТЕЛЬНЫХ ПРОЦЕДУР.

ПЕРЕЗАГРУЗИТЬ ЕГО ДО ИСПОЛЬЗОВАНИЯ ЛЕНТЫ. НИЖЕ ПРЕДСТАВЛЕНЫ ДВЕ ПРОЦЕДУРЫ ВОССТАНОВЛЕНИЯ ЛЕНТЫ:  $1)$  $\mathbf{r}$ \*DEV1:\*.\*=DEV0:\*.\* \*^C .R DUP \*DEV0:/Z/Y  $(2)$   $\blacksquare/\text{M}:N"\,$ ,  $\blacksquare/\text{M}:N"\,$ , МЕСТО ПРЕРВАННОГО ФАЙЛА ДРУГОЙ ФАЙЛА ДРУГОЙ ФАЙЛА ДРУГОЙ ФАЙЛА ДРУГОЙ ФАЙЛА ДРУГОЙ ФАЙЛ И ПОСТАВИТ ПОСЛЕ НЕГО М<br>В 1990 году представительно представительно представительно представительно представительно представительно п  $(LEOF).$ \*DEV0:NEWFIL.TYP=MT:OLDFIL.TYP/M:4  $2.3.3.$ ритует байлы беспорту байлы беспорту байлы беспорту байлык колдонулган канда канда канда канда канда канда кан<br>Белгилип тарыхына ключи позволяются ключи позволяются ключи позволяются колдонулган канда канда канда канда ка ИЗМЕНЯТЬ ДАТУ СО ЗДАНИЯ ДАТУ СО ДАТУ СО СОЗДАНИЯ В ОПЕРАЦИО ФАЙЛОВ, В ОПЕРАЦИО ФАЙЛЫ ТИПА .SYS, . О ВЫ ПОЛНЯТЬ ДРУГИЕ ОПЕРАЦИИ. PIP АВТОМАТИЧЕСКИ РАСПРЕДЕЛЯЕТ ТО МАГАБИЧЕСКИ РАСПРЕДЕЛЯЕТ ТО МАГАБИЧЕСКИ В СОБЛОС<br>В 1990 году в 1990 году в 1990 году в 1990 году в 1990 году в 1990 году в 1990 году в 1990 году в 1990 году в НОВОГО ФАЙЛА ПРИ ОПЕРАЦИЯХ КОПИРОВАНИЯ (ИСКЛЮЧАЯ ОБ'ЕДИНЕНИЕ ФАЙЛОВ). ДЛЯ УСТРОЙСТВ С ФАЙЛОВ). ДЛЯ УСТРОЙСТВ С БЛОЧНОЙ ОРГАНИЗАЦИЕЙ PIP РАЗМЕЩАЕТ НОВЫЙ ФАЙЛ В ПЕРВОМ ПУСТОМ МЕСТЕ, ДОСТАТОЧНОМ ДЛЯ РАЗМЕЩЕНИЯ ФАЙЛА. ЕСЛИ ВО ВРЕМя ОПЕРАЦИИ КОПИРОВАНИЯ ПРОИСХОДИТ ОТ ВРЕМЯ ПРОИСХОДИТ ОШИБКА, РЕБРЕЖДАЮЩЕННОСТИ ПРЕДЛ  $\mathsf{I}$ . ВАD,  $\qquad \qquad$ , ВАФЛИКОВАТЬ, НЕЛЬЗЯ СКОПИРОВАТЬ, ЕСЛИ ТОЧНО НЕЛЬЗЯ СКОПИРОВАТЬ, ЕСЛИ ТОЧНО НЕ УКАЗАТЬ И ТИП КАЖДОГО НЕ У ГОЧ<br>В 1990 году стало на 1990 году стало на 1990 году стало на 1990 году стало на 1990 году стало на 1990 году ста ФАЙЛА.  $2.3.3.1.$ ЕСЛИ В КОМАНДИНОЙ СТРОКЕ ОТСУТСТВУЕТ КЛЮЧЕНИЯ В 1999 ГОДОРОДСТВО БЕСТОРИИ С 1999 ГОДОРОДСТВО БЕСТОРИИ С 1999 Г<br>В 1999 ГОДОРОДСТВО БЕСТОРИИ С 1999 ГОДОРОДСТВО БЕСТОРИИ С 1999 ГОДОРОДСТВО БЕСТОРИИ С 1999 ГОДОРОДСТВО БЕСТОРИ Р МОЖЕТ КОПИРОВАТЬ МОЖЕТ КОПИРОВАТЬ ФАЙЛЫ, ХРАНЯЩИЕСЯ В СИМВОЛЬНОМ ФОРМАТЕ ИЛИ МОЖЕТ В ДВОИЧНОСТИ ОТ МОЖЕТ В Д<br>В 1990 году совмести производительно производительно производительно производительно производительно производи БЕСМОРМАТНО, В ПОСЛЕДНЕЙ СЛУЧАЕ PIP HE ВЫПОЛНЯЕТ СООТВЕТСТВУЮЩИХ ПРИ ВЫПОЛНЯЕТ СООТВЕТСТВУЮЩИХ ПРИ ВЫПОЛНЯЕТ С ОПЕРАЦИЯ ОПЕРАЦИЯ В КОПИРОВАНИЕ В ЦЕНЕДУРОЙСТВЕ В ЦЕНЕДУРОЙСТВЕ В ЦЕНЕДУРОЙСТВЕ В ЦЕНЕДУРОЙСТВЕ В ЦЕНЕДУРОЙСТВ<br>В ценедурование в ценедурование в ценедурование в ценедурование в ценедурование в ценедурование в ценедуровани  $\text{ABC.SAV}$  (DK:): \*ABC.SAV=XYZ.SAV В СЛЕДУЮЩЕМ ПРИМЕРЕ БЕСФОРМАТНО КОПИРУЮТСЯ ВСЕ ФАЙЛЫ, ИМЕНА КОТОРЫХ СОСТОЯТ ИЗ ТРЕХ СИМВОЛОВ И НАЧИНАЮТСЯ НА БУКВУ A, ИМЕЮЩИЕ ТИП .MAC И ХРАНЯЩИЕСЯ НА УСТРОЙСТВЕ DK:. ФАЙЛЫ, ПОЛЯЧЕННЫЕ В РЕЗУЛЬТАТЕ ОПЕРАЦИЯ В РЕЗУЛЬТАТЕ ОПЕРАЦИЯ В РЕЗУЛЬТАТЕ ОПЕРАЦИЯ В 1991 ГОДУ. В 1991 ГОДУ И 1991 Г<br>В 1991 ГОДУ В 1991 ГОДУ В 1992 ГОДУ В 1993 ГОДУ В 1993 ГОДУ В 1993 ГОДУ В 1993 ГОДУ В 1993 ГОДУ В 1993 ГОДУ В \*DX1:\*.\*=A%%.MAC  $2.3.3.2.$  (/A)  $^{\prime\prime}$ A"  $($   $-7)$ . ФАЙЛОВ В КОДЕ КОИ-7 PIP ИГНОРИРУЕТ БАЙТЫ С КОДОМ "000" И "177". PIP ИНТЕРПРЕТИРУЕТ "(CTRL/Z)" ( $032$ )<br>DK: RK1:  $-7$  F1.FOR:  $Y$ DK:  $RK1:$  RK1:  $-7$  Prince  $R$ \*RK1:F1.FOR=F2.FOR/A  $2.3.3.3.$  (/B) КЛЮЧ "/B" ИСПОЛЬЗУЕТСЯ ДЛЯ ПЕРЕДАЧИ ФАЙЛОВ В ДЛЯ ПЕРЕДАЧИ ФОРМАТЕ (ФАЙЛОВ ТИПА .OBJ,  $LINK$  ,  $\footnotesize$  ,  $\footnotesize$   $\texttt{LINK}$  ). НАПРИМЕР,  $\zeta$  $DK:$  FILE.OBJ: \*DK:FILE.0BJ=PC:/B ПОСЛЕ ЗАВЕРШЕНИЯ ПЕРЕДАЧИ ФАЙЛОВ В ДВОИЧНОМ ФОРМАТЕ PIP ПРОВЕРЯЕТ КОНТРОЛЬНЫЕ СУММЫ ФАЙЛОВ И ПЕЧАТАЕТ ПРЕДУПРЕЖДЕНИЕ, ЕСЛИ ВСТРЕТИЛАСЬ НЕВЕРНАЯ КОНТРОЛЬНАЯ СУММА. ЕСЛИ ДЛЯ  $\Gamma\,/\,G^{\,\Gamma}$ , контрольной суммой не используется ключ  $\Gamma\,/\,G^{\,\Gamma}$ , ко ИРИЕ ИГНОРИЯ НЕЛЬЗЯНИЯ НА НЕЛЬЗЯНИЯ ОПЕРАЦИОНАЛЬНОЙ МАЙЛА, НЕЛЬЗЯНИЯ НА НЕЛЬЗЯНИЯ ОПЕРАЦИОНАЛЬНОЙ КОПИРОВАНИЯ Ф<br>Нельзянный файла (1992), последний разряжений и составительной майла (1993), последником составительно майла  $"$ /B"; PIP ?PIP-F-LIBRARY FILE NOT COPIED  $\mathcal{G}$ 

БИБЛИОТЕЧНЫЕ ФАЙЛЫ МОЖНО КОПИРОВАТЬ ТОЛЬКО БЕСФОРМАТНО.

ТОГОЛОГО, ЕСЛИ ДРАЙВЕР МАГНИТНОЙ ПОДОЙ ЛЕНТЫ БЫЛ ДРАЙВЕР МАГНИТОРА НА БЫЛ ЗАГРУЖЕН (КОМАНДОЙ МОНИТОРА НА БАЛ З

 $2.3.3.4.$  /C  $"$  / C  $"$  $\mathbf{C}$   $\mathbf{u}$   $\mathbf{v}$   $\mathbf{C}$   $\mathbf{v}$   $\mathbf{c}$   $\mathbf{v}$   $\mathbf{c}$   $\mathbf{v}$   $\mathbf{c}$   $\mathbf{v}$   $\mathbf{c}$   $\mathbf{v}$   $\mathbf{c}$   $\mathbf{v}$   $\mathbf{c}$   $\mathbf{v}$   $\mathbf{v}$   $\mathbf{c}$   $\mathbf{v}$   $\mathbf{v}$   $\mathbf{c}$   $\mathbf{v}$   $\mathbf{v}$   $\mathbf{$ ВСЕМ ФАЙЛАМ В КОМАНДЕ. СЛЕДУЮЩАЯ КОМАНДА КОПИРУЕТ ВСЕ ФАЙЛЫ С ИМЕНЕМ "IТЕM1.\*", А ТАКЖЕ в в расширение технологической природники технологических природниках и общественность дать на общественность  $\mu$  общественность дать на общественность дать на общественность дать на общественность дать на общественност RK2: NN3.MAC \*RK2:NN3.MAC=ITEM1.\*/C,\*.MAC/U ЕСЛИ В КОМАНДНОЙ СТРОКЕ УКАЗАН КОНКРЕТНЫЙ ФАЙЛ, ТО ЭТОТ ФАЙЛ, ТО ЭТОТ ФАЙЛ, ТО ЭТОТ ФАЙЛ, КАКУЮ БЫ ДАТУ ОН НЕ  $\mathcal{L}$   $\mathcal{L}$   $\mathcal{$ СЛЕДУЮЩАЯ КОМАНДА КОМАНДА КОМАНДА КОПИРУЕТ В ПРОБЛЕМА КОПИРУЕТ В ПРОБЛЕМА С ТЕКУЩЕЙ ДАТОЙ С ТЕКУЩЕЙ ДАТОЙ С ТЕ<br>ПРОблем только в том, только в том, только в том, только в том, только в том, только в том, только в том, толь  $DX1:$ \*DX1:\*.\*=\*.\*/C  $2.3.3.5.$  (/G) ключ "/G" и при копировании файлов для игрования ощибок в при копировании файлов для игрования ощибок в случае В ВОЗНИКНОВЕНИЯ ОШИБКИ РЕБУЛЬТАТИВНОГО КОПИРОВАНИЯ, В 1999 Г. ВЫ ПОЛНЯЕТСЯ, В ПОЛЬЗОВАНИЕ И ПОЛЬЗОВАНИЕ КЛЮЧА "/G" ПОЗВОЛЯЕТ ИНСТРИМЕННОЙ ИНОГИТ ИНСТРИМЕ КЛОНОВАНИЕ ИНОГДА <br>В ПОЗВОЛЯЕТ ИНСТРИМЕННОЙ В ПОЗВОЛЯЕТ ИНСТРИМЕННОЙ В ПОЗВОЛЯЕТ ИНСТРИМЕННОЙ В ПОЗВОЛЯЕТ ИНСТРИМЕННОЙ ИНСТРИМЕНН В ССТАНОВИТЬ ФАЙЛ, КОТОРЫЙ ИНАЧЕНОВИТЬ ФАЙЛ, КОТОРЫЙ ИНАЧЕНИЕМ В 1999 ГОДНАКО, ОДНАКО, ОДНАКО, ОДНАКО, ОДНАКО, ПЕЧАТАЕТ СООБЩЕНИЕ: ?PIP-W-INPUT ERROR  $\mathcal{I}$ И ПРОДОЛЖАЕТ ОПЕРАЦИЮ КОПИРОВАНИЯ. СЛЕДУЮЩАЯ КОМАНДА КОПИРУЕТ ФАЙЛЫ F1.MAC И F2.MAC В  $-7$  RK1:  $R\times1$ :  $R\times2$ : И ИГНОРИРУЮТСЯ ВСЕ ОШИБКИ, ВОЗНИКАЮЩИЕ ВО ВРЕМЯ ВЫПОЛНЕНИЯ ОПЕРАЦИИ. \*RK2:COMB.MAC=RK1:F1.MAC,F2.MAC/A/G/U  $2.3.3.6.$   $(\sqrt{K: N})$  $\sqrt{K}$ " PIP  $\sqrt{N}$ "  $\sqrt{K}$ " PIP УСТРОЙСТВАМИ ДЛЯ ВЫВОДА КОПИЙ ЯВЛЯЮТСЯ: УСТРОЙСТВО ПЕЧАТИ, ТЕРМИНАЛ И УСТРОЙСТВО ВЫВОДА НА ПЕРФОЛЕНТУ. \*LP:=FOO.LST/K:3  $F_{\rm OO\,LST}$  . The state that  $F_{\rm CO}$  is the state  $F_{\rm CO}$  is the state  $F_{\rm CO}$  is the state  $F_{\rm CO}$  $2.3.3.7.$  /N  $^{\text{II}}$  /N" предоставляет выполнение операций копирования и переименования файлов, если переименования файлов, если переименования файлов, если переименования файлов, если переименования файлов, если переименования файл ФАЙЛ С ТАКИМ ИМЕНЕМ УЖЕ СУЩЕСТВУЕТ НА УСТРОЙСТВЕ. ЭТОТ КЛЮЧ НЕ ПРИМЕНИМ ДЛЯ ВЫВОДА ФАЙЛОВ  $\mathbf{H} \times \mathbf{N}$  , and the contract of the contract of the contract of the contract of the contract of the contract of the contract of the contract of the contract of the contract of the contract of the contract of the co \*DX0:CT.SYS=DK:CT.SYS/Y/N ?PIP-W-OUTPUT FILE FOUND, NO OPERATION PERFOMED DK:CT.SYS  $\mathcal{G}^{\mathcal{G}}(\mathcal{G})$ \*<br>CT.SYS  $CT. SYS$   $DX0:$   $DX0:$  $2.3.3.8.$  /0 тичность с произведения с произведения с произведения с произведения с произведения с произведения с произведе<br>После произведения с произведения с произведения с произведения с произведения с произведения с произведения с ДРУГОЙ ФАЙЛ С ТАКИМ ЖЕ ИЛЬНОСТВЕ ПЕРЕД ВЫПОЛНЕНИЕМ С ТАКИМ ЖЕ ИЛЬНОСТВЕ ПЕРЕД ВЫПОЛНЕНИЕМ С ТАКИМ В СОБРАТИЛЬН<br>В перед выполнением с таким с таким с таким с таким с таким с таким с таким с таким с таким с таким с таким с КОПИРОВАНИЯ. КЛЮЧ НЕЛЬЗЯ ИСПОЛЬЗОВАТЬ С КАССЕТАМИ И МАГНИТНЫМИ ЛЕНТАМИ И МАГНИТНЫМИ ЛЕНТАМИ И МАГНИТНЫМИ ЛЕНТА \*RK1: S 1.MAC=RK2:TEST.MAC/O<br>C TEST1.MAC REST1.MAC REST1.MAC REST1.MAC REST1.MAC REST REST. TO PIP  $R\times 2$ : TEST1.MAC REST1.MAC TEST1.MAC RK1:.  $2.3.3.9.$  (/P) "/P" РЕРЕ \*RK0:\*.\*=DX1:\*.MAC/P ЭТА КОМАНДА ПЕРЕДАЕТ ВСЕ ФАЙЛЫ С УСТРОЙСТВА DX1: НА УСТРОЙСТВО RK0: КРОМЕ ФАЙЛОВ ТИПА .MAC.  $2.3.3.10.$  (/S)  $N/S"$   $\sim$   $N/S"$ 

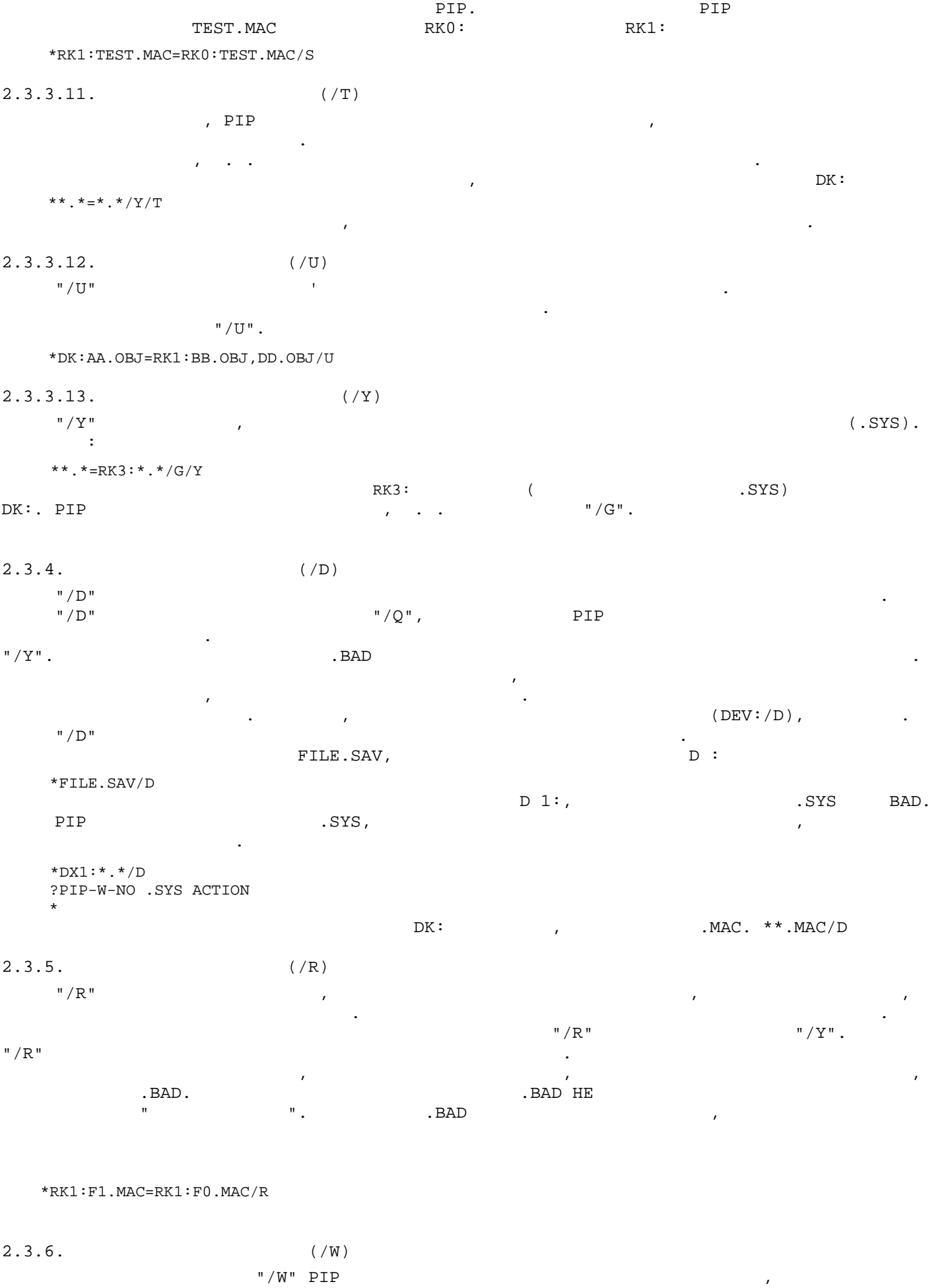

ОПЕРАЦИИ КОПИРОВАНИЯ, ПЕРЕИМЕНОВАНИЯ ИЛИ СТИРАНИЯ ФАЙЛОВ. В СЛЕДУЮЩЕМ ПРИМЕРЕ ПОКАЗАНА

РЕГИСТРАЦИЙ.<br>РЕГИСТРАЦИЙ. ФАЙЛОВ, УЧАСТВУЮЩИХ В ОПЕРАЦИЙ. \*DX1:\*.\*/D/W

?PIP-W-NO .SYS ACTION

FILES DELETED: DX1:TEST.MAC DX1:FIX463.SAV DX1:EXAMP.FOR DX1:EXAMP.OBJ DX1:DMPX.BAK DX1:SIMPL.MAC \*  $2.3.7.$  (/Q) "/Q" РЕБОЛЬЗУЕТСЯ С ДРУГИМИ ОПЕРАЦИЯ РАЗ ПРОГРАММЫ PIP ДЛЯ РАЗ РАЗ ПРОГРАММЫ PIP ДЛЯ РАЗ РАЗНОСАТИ В 1999 ГОДИ ПОЛУЧЕНИЯ ПОДТВЕРЖДЕНИЯ НА ВКЛЮЧЕНИЕ КАЖДОГО ФАЙЛА В ОПЕРАЦИЮ. ДЛЯ ПОДТВЕРЖДЕНИЯ УЧАСТИЯ  $"Y"$   $\leq$  CR>.  $DX1:$ \*DX1:\*.\*/D/Q FILES DELETED: DX1:TEST.MAC ? Y DX1:FIX463.SAV? DX1:EXAMP.FOR ? DX1:EXAMP.OBJ ? Y DX1:DMPX.BAK ? Y DX1:SIMPL.MAC ? \*  $2.4.$  $.2$   $.5.$  $3.$  (DUP)  $3.1.$ СТРУКТУРОЙ (МАГНИТНЫЕ ДИСКИ), МАГНИТНЫЕ ЛЕНТЫ, А ТАКЖЕ УВЕЛИЧИТЬ ЧИСЛО БЛОКОВ, А ТАКЖЕ УВЕЛИЧИТЬ ЧИСЛО БЛОКОВ, ОТВЕДЕННЫХ ДЛЯ ФАЙЛА, "СОБРАТЬ МУСОР", "СОБРАТЬ МУСОР", ИНИЦИАЛЬНЫХ ДЛЯ ФАЙЛА, "СОБРАТЬ МУСОР", "СОБРАТЬ НОСИТ НА НОСИТЕЛЬ. ОДНАКО ПРОГРАММА ОБСЛУЖИВАНИЯ УСТРОЙСТВ НЕ РАБОТАЕТ С УСТРОЙСТВАМИ НЕФАЙЛОВОЙ СТРУКТУРЫ (УСТРОЙСТВО ПЕЧАТИ, УСТРОЙСТВО ЧТЕНИЯ ПЕРФОКАРТ И Т.Д.).  $3.2.$ ДЛЯ ТОГО, ЧТОБЫ ВЫЗВАТЬ ВЫЗНОГО УСТРОЙСТВА, НЕОБХОДИМО В СЛЕДУЮЩУ О УСТРОЙСТВА, НЕОБХОДИМО В СЛЕДУЮЩУЮТЬ СЛЕДУ<br>В полнить следующих постоянность полнить следующих постоянность полнить следующих постоянность полнить следующ КОМАНДУ: .R DUP  $\mathcal{S}, \mathcal{T}, \mathcal{C},$  DUP ОПЕРАЦИЯ ОПЕРАЦИЯ ПРИ НИМА В ПРИНИМАЕТ ОДНОГО ФАЙЛА И ОДНОГО ФАЙЛА И ОДНОГО ФАЙЛА И ОДНОСА В БРАНИМА. В 1991 Г<br>В 1991 године принима в командии при нима в командии при нима в принима в 1991 године при нима в 1991 године п СТРОКЕ.  $3.3.$  $3.3.1.$  DUP ДЛЯ ВЫПОЛНЕНИЯ РАЗЛИЧНЫХ ОПЕРАЦИЙ ПРОГРАММЫ ДЛЯ В 1999 Г. И 1999 Г. И 1999 Г. И 1999 Г. И 1999 Г. И 1999 Г. И <br>ПРОГРАММЫ ДЕЛЯТСЯ НА 1999 Г. И 1999 Г. И 1999 Г. И 1999 Г. И 1999 Г. И 1999 Г. И 1999 Г. И 1999 Г. И 1999 Г. И ДВЕ ГРУППЫ: ОСНОВНЫЕ И ВСПОМОГАТЕЛЬНЫЕ И ВСПОМОГАТЕЛЬНЫЕ И ВСПОМОГАТЕЛЬНЫЕ КЛЮЧИ ВЫПОЛНЕНИЕ ОПЕРАЦИЙ И В СОНОВ МОГУТ ИСПОЛЬЗОВАТЬСЯ ЛИБО СО ВСПОМОГАТЕЛЬНЫМИ КЛЮЧАМИ, ЛИБО БЕЗ НИХ. ОБЫЧНО УКАЗЫВАЕТСЯ ТОЛЬКО ОДИН ОСНОВНОЙ КЛЮЧЕНИЕ КЛЮЧЕНИЯ В ПОЛОВНОЙ КЛЮЧЕНИЕ КЛЮЧЕЙ. В 1999 ГОДИЗМЕННЯ ОСНОВНЫХ КЛЮЧЕЙ. НИЖЕ ПРИВЕДЕНЫХ ВОЗМОЖНЫЕ УПОТРЕБЛЕНИЯ ОСНОВНЫХ И ВСПОМОГАТЕЛЬНЫХ И ВСПОМОГАТЕЛЬНЫХ И ВСПОМОГАТЕЛЬНЫХ КЛЮЧЕЙ.  $\begin{array}{ccc} \text{C} & & \text{W,Y} \\ \text{I} & & \text{W,Y} \end{array}$ W, Y  $W$  ,  $\mathrm{F}$  ,  $\begin{array}{ccccc} & & & & & & \mathbb{W}, \mathbb{Y} \\ & & & & & & \mathbb{W}, \mathbb{X}, \\ \mathbb{S} & & & & & \mathbb{W}, \mathbb{X}, \end{array}$ S  $W, X, Y$ <br>T  $W, Y$  T W,Y U W V W Z  $W, B, N, R, V, Y$  "/V"  $N/\sqrt{V}$ " может при надлежать к обеим группа в зависимости от его использования в зависимости от его использования. DUP: /B  $-$  для записах в  $N/Z$ " для записах в для  $\overline{BAD}$  для  $\overline{BAD}$  , найденных  $\overline{BAD}$ ПРОГРАММОЙ DUP НА ДИСКЕ ВО ВРЕМЯ ИНИЦИАЛИЗАЦИИ;  $/C:M[:N]$  $\mathcal{F}$  and the state of the state of the state of the state of the state of the state of the state of the state of the state of the state of the state of the state of the state of the state of the state of the state of  $\overline{N}$   $\overline{N}$   $\overline{1}$ ;

/F

 $N$   $\frac{N}{K}$ "  $\frac{N}{K}$   $\frac{N}{K}$ 

 $\mathcal{F}_{\mathcal{F}}$  и относительно номера блока в  $\mathcal{F}_{\mathcal{F}}$ /H — ПЛОСЛЬЗУЕТСЯ С КЛЮЧОМ "/K" ДЛЯ ЧТЕНИЯ ПЛОВОВЛАГА ПЛОВОВЛАГА ПЛОВОВЛАГА ПЛОВОВЛАГА ПЛОВОВЛАГА ПЛОВОВЛАГА ПЛОВОВЛАГА ПЛОВОВЛАГА ПЛОВОВЛАГА ПЛОВОВЛАГА ПЛОВОВЛАГА ПЛОВОВЛАГА ПЛОВОВЛАГА ПЛОВОВЛАГА ПЛОВОВЛАГА ПЛОВОВЛАГА ПЛОВ  $\mathcal{H}$ /I[:RSTART:RSTOP:WSTART]  $($   $);$   $"RSTART"$ , "RSTOP" "WSTART"  $\blacksquare$ /K[:START:STOP]  $-$  ПОИСК ПЛОХИХ ЛОГИЧЕСКИХ БЛОКОВ НА НОСИТЕЛЕ,  $\mathcal{L}$ "START" "STOP"; /N:M  $\blacksquare$  / Z  $\blacksquare$  $N = \frac{1}{37}$ ;  $N = \frac{1}{1}$ /O  $-$  ЗАГРУЖАЕТ УСТРОЙСТВО ИЛИ ФАЙЛ, КОТОРЫЙ УКАЗЫВАЕТСЯ; /S — ВЫПОЛНЯЕТ "СБОРКУ МУСОРА" ФАЙЛОВОГО НОСИТЕЛЯ (СВОБОДНОЕ МЕСТО РАЗМЕЩАЕТСЯ В КОНЦЕ НОСИТЕЛЯ) ИЛИ КОПИРОВАНИЕ НОСИТЕЛЯ (СОВМЕСТНО С ОПЕРАЦИЕ) НОСИТЕЛЯ (СОВМЕСТНО С ОПЕРАЦИЕЙ "СОВМЕСТНО") НА ДРУГОЙ НОСИТЕЛ<br>В 1990 году стало на Другой на Другой на Другой на Другой на Другой на Другой на Другой на Другой на Другой на  $\mathcal{F}_\mathbf{X}$  выходного устройства; в качестве выходного устройства; в качества;  $/T:$  N  $\mathbb{P}$  -  $\mathbb{P}$ /U  $-$  5  $-$  5  $0, 2-5$ /V[:VOL] - РАСПЕЧАТЫВАЕТ НА ТЕРМИНАЛЕ ИДЕНТИФИКАТОР ТОМА ТЕРМИНАЛЕНТИФИКАТОР ТОМА И И И ИМЯ ВЛАДЕЛЬНОСТЬ И И И И И И И<br>В 1990 году и именно постоянно постоянно постоянно постоянно постоянно постоянно постоянно постоянно постоянно  $"/Z"$ ПЕРВЫЙ БЛОК НОСИТЕЛЯ; УКАЗАНИЕ ПАРАМЕТРА "VOL" ПОЗВОЛЯЕТ ИЗМЕНИТЬ ТОЛЬКО УКАЗАННУЮ ВЫШЕ ПОЗВОЛЯЕТ ИЗМЕНИТЬ ТОЛ  $($ /W – ИСПОЛЬЗУЕТСЯ С ЛЮБЫМ ОСНОВНЫМ КЛЮЧОМ ОСНОВНЫМ КЛЮЧОМ ДЛЯ ПРИОСТАНОВКИ ОПЕРАЦИИ ПЕРЕД ЕЕ ВЫПОЛНЕНИЕМ; ОНЕ НИЕМ; О ИСПОЛЬЗУЕТСЯ НА НЕБОЛЬШИХ СИСТЕМАХ СИСТЕМАХ СИСТЕМАХ СИСТЕМАХ СИСТЕМАХ СИСТЕМНЫЙ ДИСКОМ; ПОЗВОЛЯЕТ ЗА МЕНИТЬ С ЛЮБОЙ ДРУГОЙ ДИСК ПЕРЕД ВЫПОЛНЕНИЕМ ОПЕРАЦИИ; /X  $\blacksquare$   $\blacksquare$   $\$ СИСТЕМНОГО УСТРОЙСТВА; /Y -  $/C, /I, /O, /S, /T$  /Z,<br>
"DEV:/XXXX ARE YOU SURE?" 
"FOREGROUND JOB" "FOREGROUND JOB OADED;CONTINUE?" O ПОДТВЕРЖДЕНИЯ, И НЕМЕДЛЕННО НАЧИНАЕТ ВЫПОЛНЯТЬ УКАЗАННОЕ ДЕЙСТВИЕ; И НЕМЕДЛЕННО НА ЧЕЛОСТВИЕ; И НЕМЕДЛЕННОЕ ДЕ /Z[:N] - ВЫПОЛНЯЕТ ИНИЦИАЛИЗАЦИОН У СУДЕЛИЛИЗАЦИОН У СУДЕЛИЛИЗАЦИОН У СУДЕЛИЛИЗАЦИОН У СУДЕЛИЛИЗАЦИОН У СУДЕЛИЛИЗАЦИО<br>В общественность после постоянно устройства и устройства и устройства и устройства и устройства и устройства и ДОПОЛНИТЕЛЬНОЕ КОЛИЧЕСТВО СЛОВ, КОТОРОЕ ДОЛЖНО ОТВОДИТЬСЯ В КАТАЛОГЕ ДЛЯ КАЖДОЙ ЗАПИСИ О ФАЙЛЕ.  $3.3.2.$ ДЛЯ ВЫПОЛНЕНИЯ ТРЕБУЕМЫХ ОПЕРАЦИЙ ПРИ РАБОТЕ С РАЗЛИЧНЫМИ НОСИТЕЛЯМИ.  $3.3.2.1.$  (/C:M[:N])  $\mathbb{P}/\mathbb{C}^{\mathfrak{n}}$   $\blacksquare$ НАЧИНАЯ С НУЖНОГО БЛОКА И УКАЗАННОГО РАЗМЕРА. ЭТОТ КЛЮЧ НЕОБХОДИМ ДЛЯ ВОССТАНОВЛЕНИЯ  $\blacksquare$  / C"  $\blacksquare$  / C"  $\blacksquare$ ЗАПИСЫВАЕТ. ФОРМАТ КЛЮЧА: DEV:FILNAM.TYP=/C:M[:N] M - ВОСЬМЕРИЧНЫЙ НАЧАЛЬНОГО БЛОКА ДЛЯ СОЗДАВАНОГО БЛОКА ДЛЯ СОЗДАВАТЬ ДЛЯ СОЗДАВАТЬ ДЛЯ СОЗДАВАТЬ ДЛЯ СОЗДАВАТЬ ДЛЯ СО N  $\mathcal{F}$  - PA  $\mathcal{F}$  and  $\mathcal{F}$  of  $\mathcal{F}$  on  $\mathcal{F}$  on  $\mathcal{F}$  of  $\mathcal{F}$  . In the operator  $\mathcal{F}$  $^{\text{II}}$ /C" можно использовать для того, чтобы выделять на диске детска детска детска детска дефектные блоки, п СОЗДАНИЯ НА ИX МЕСТЕ ФАЙЛА ТИПА .BAD.  $\Gamma$ /C"  $\Gamma$ 

НЕОБХОДИМО ПОЛУЧИТЬ ДВА ЛИСТИНГА КАТАЛОГА И ПОЛУЧИТЬ ДА ЛИСТИНГА КАТАЛОГА С ПРИМЕНЯЛ В 1990 ГОДИНЕНЯ КЛЮЧИ "/<br>В 1990 ГОДИНЕНИЯ КЛЮЧИ "/E" И "/Q" И "/Q" И "/Q" И "/Q" И "/Q" И "/Q" И "/Q" И "/Q" И "/Q" И "/Q" И "/Q" И "/Q  $\Box$  direction by the contract of the contract of the contract of the contract of the contract of the contract of the contract of the contract of the contract of the contract of the contract of the contract of the contrac KAK <UNUSED>.<br>, DUP ИМЕЕТ БОЛЬШЕ ПУСТЫХ БЛОКОВ, НОВЕ, НОВЕ, НОВЕ, НОВЕ, НОВЕ, НОВЕ, НОВЕ, НОВЕ, НОВЕ, НОВЕ, НОВЕ, НОВЕ, НОВЕ, НОВЕ, ПРИЛЕГАЮЩИЕ К СОЗДАВАЕМОМУ ФАЙЛУ. ЕСЛИ ЖЕ МЕСТА НЕДОСТАТОЧНО, ТО ВЫДАЕТСЯ СООБЩЕНИЕ:

ПРИ ЭТОМ ФАЙЛ НЕ СОЗДАЕТСЯ. ЕСЛИ НА УСТРОЙСТВЕ У СОЗДАЕТСЯ. ЕСЛИ НА УСТРОЙСТВЕ У ЖЕ И ОДРУЖЕНИЕ ДА

?DUP-F-ILLEGAL CONTIGUOUS FILE

\*RK1:FILE.MAC=/C:140:3  $FILE.MAC$   $RKI:$ , 140,141 142.  $3.3.2.2.$  (/I) КЛЮЧ "/I" ПОЗВОЛЯЕТ ПРОИЗВЕСТИ ПОЗВОЛЯЕТ ПРОИЗВЕСТИ ПОБЛОЧНОЕ КОПИРОВАНИЕ ОДНОГО УСТРОЙСТВА НА ДРУГОЕ. КОМАНДНОЙ СТРОЙСТВА НЕОБХОДИМО У КОМАНДНОЙ СТРОЙСТВА ВВОДА И ВЫВОДА И ВЫВОДА. ПО УМОЛЧАНИЕ ЗА ВЫВОДА. ПО УМОЛЧ ОПЕРАЦИЯ НЕ ВЫПОЛНЯЕТСЯ. С ПОМОЩЬЮ КЛЮЧАТИ "/I" МОЖНО ПРОИЗВОДИТЬ КОПИРОВАНИЕ С ДИСКА НА ПРОИЗВОДИТЬ КОПИРОВАН МАГНИТНУ ПРОГРАММА ДАННЫЕ НА МАГНИТНОЙ ЛЕНТЕ, ОТ 1999 ГОДА, В БЛОКИ ПО 1999 ГОДА, В БЛОКИ ПО 1999 ГОДА, В БЛОК  $1$  . ФОРМАТ КЛЮЧА: DEV:NAME=DEV:/I[:RSTART:RSTOP:WSTART] RSTART - ВОСЬМЕРИЧНЫЙ НАЧАЛЬНЫЙ НАЧАЛЬНЫЙ НАЧАЛЬНЫЙ НАЧАЛЬНЫЙ НАЧАЛЬНЫЙ НАЧАЛЬНЫЙ НАЧАЛЬНЫЙ НАЧАЛЬНЫЙ НАЧАЛЬНЫЙ НАЧАЛ RSTOP – ВОСЬМЕРИЧНЫЙ КОНЕЧНЫЙ НОМЕР БЛОКА НА УСТРОЙСТВЕ, С КОТОРОГО ПРОИСХОДИТ КОПИРОВАНИЕ; С КОТОРОГО ПРОИСХОДИТ КО WSTART - ВОСЬМЕРИЧНЫЙ НАЧАЛЬНЫЙ НАЧАЛЬНЫЙ НАЧАЛЬНЫЙ НАЧАЛЬНЫЙ НАЧАЛЬНЫЙ НАЧАЛЬНЫЙ НАЧАЛЬНЫЙ НАЧАЛЬНЫЙ НАЧАЛЬНЫЙ НАЧАЛ  $\mathbb N$ CSI.  $\mathbb{R}^m$  -  $\mathbb{R}^m$  -  $\mathbb{R}^n$  -  $\mathbb{R}^n$  -  $\mathbb{R}^n$  -  $\mathbb{R}^n$  ,  $\mathbb{R}^n$  -  $\mathbb{R}^n$  ,  $\mathbb{R}^n$  -  $\mathbb{R}^n$  ,  $\mathbb{R}^n$  -  $\mathbb{R}^n$  ,  $\mathbb{R}^n$  -  $\mathbb{R}^n$  ,  $\mathbb{R}^n$  ,  $\mathbb{R}^n$  -  $\mathbb{R}^n$  ,  $(CSI):$ \*RK1:A=RK0:/I RK1:/COPY ARE YOU SURE? Y  $R_{\rm K0}:$   $R_{\rm K1}:$   $R_{\rm K1}:$ \*RK1:A=RK0:/I:0:500:501 RK1:/COPY ARE YOU SURE? Y  $0 - 500$  RK $0$ : RK1: 501 BM  $3.3.2.3.$  (/K)  $"$ /K" испоследните для просмотра устройства на наличие дебектных блоков. Программа на наличие дебектных блоков. Прог ПОЗВОЛЯЕТ ПРОВЕРЯТЬ УСТРОЙСТВО ПО ЧАСТЯМ, УКАЗЫВАЯ НАЧАЛЬНЫЙ И КОНЕЧНЫЙ НОМЕРА БЛОКОВ.  $\gamma$  использовать устройство по файлам, необходимо и  $\gamma$ К" ключом "/F".  $N/K$ " уповерения плотребляется в  $N/H$ " для частность в плотребляется в плотребляется в плотребляется в плотребляется в плотребляется в плотребляется в плотребляется в плотребляется в плотребляется в плотребляется в плотр СНОВА. ЕСЛИ БЛОК ОСТАЕТСЯ ПЛОВОСТИ В ПЛОВОСТИ В ПЛОХИМ, В 1999 ГОДИНЕ ОБ ОБЩЕНИЕ ОБ ОБЩЕНИЕ ОБ ОБЩЕНИЕ ПЛОВОСТ<br>В 1999 ГОДИНЕ ОБ ОБЩЕНИЕ ОБ ОБЩЕНИЕ ОБ ОБЩЕНИЕ ОБ ОБЩЕНИЕ ОБ ОБЩЕНИЕ ОБ ОБЩЕНИЕ ОБ ОБЩЕНИЕ ОБ ОБЩЕНИЕ ОБ ОБЩЕН ИСПРАВЛЕН, DUP ПЕЧАТАЕТ СООБЩЕНИЕ ОБ ОШИБКЕ ТИПА "SOFT". ФОРМАТ КЛЮЧА: DEV:=DEV:/K[:START[:STOP]] START  $+$ STOP  $-$  Конечный номеров  $" / K"$   $" / F"$   $" / F"$  RK1: \*RK0:/K/F BAD BLOCKS TYPE FILENAME REL BLK 1320 HARD EDIT .SAV 20 1766 HARD LOGIN .SAV 2 4706 HARD NSDFEQ.DOC 3 1411 HARD PGN .FOR 46 3003 HARD SFGAMM.FOR 2  $3.3.2.4.$  (/0)  $N/\mathcal{O}$   $\blacksquare$  $\mathbf{1}$ )  $\mathbf{3}$  $2)$ DEV:/O СЛЕДУЮЩАЯ КОМАНДА ЗАГРУЖАЕТ ГЛЕДУ В 1999 ГОДА. В 1999 ГОДА В 1999 ГОДА ЗАГРУЖАЕТ ГЛЕДУ В 1999 ГОДА В 1999 ГОДА \*RK0:RKMNFB.SYS/O OSDVK/FB V1.3B-00 ... ДВЕ ПЕРВЫЕ БУКВЫ В ИМЕНИ МОНИТОРА ДОЛЖНЫ СООТВЕТСТВОВАТЬ УСТРОЙСТВУ, С КОТОРОГО

ЗАГРУЖАЕТСЯ ДАННЫЙ МОНИТОР. СЛЕДУЮЩАЯ КОМАНДА ЯВЛЯЕТСЯ НЕВЕРНОЙ:

#### $3.3.2.5.$  " (/S)

КЛЮЧ "/S" ПОЗВОЛЯЕТ ПРОВОДИТЬ ОПЕРАЦИО "СБОРКА" НА САМОЙ "СБОРКА МУСОРА" НА САМОЙ "СБОРКА МУСОРА" НА САМОЙ "СБ КОПИРОВАНИЯ СО "СБОРКОЙ МУСОРА" НА ДРУГОЕ УСТРОЙСТВО. В 1999 ГОДИНА ДРУГОЕ УСТРОЙСТВО. В 1999 ГОДИНА ДРУГОЕ УС<br>Выполняется программа в 1999 году от 1999 году от 1999 году от 1999 году от 1999 году от 1999 году от 1999 год ПЕРЕМЕЩАЕТ ВСЕ ФАЙЛЫ В НАЧАЛО УСТРОЙСТВА, СОЗДАВАЯ ОДНУ СВОБОДНУЮ ОБЛАСТЬ В КОНЦЕ ВСЕЙ

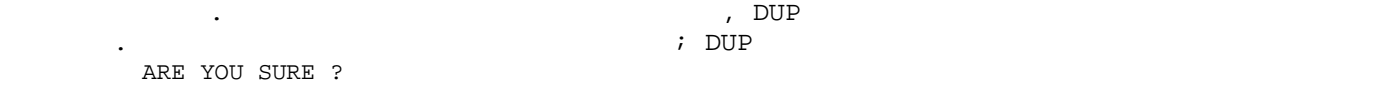

И ОЖИДАЕТ ПОДТВЕРЖДЕНИЯ ПРЕЖДЕ ЧЕМ НАЧАТЬ ВЫПОЛНЕНИЕ ОПЕРАЦИИ. ПРИ ВЫПОЛНЕНИИ ОПЕРАЦИИ "СБОРКА МУСОРА" ФАЙЛЫ ТИПА .BAD HE ПЕРЕМЕЩАЮТСЯ. ЕСЛИ ВО ВРЕМЯ ОПЕРАЦИИ "СБОРЙСТВО".  $\mathbf{D}$ UP ПЕРЕМЕЩАЕТ ВСЕ ФАЙЛЫ В НАЧАЛО УСТРОЙСТВА, СОЗДАВАТ В НАЧАЛО УСТРОЙСТВА, СО ОДНУ СВОБОДНУЮ ОБЛАСТЬ.

ФОРМАТ КЛЮЧА: [DEV:NAME=]INPDEV:/S ПРИ ВЫПОЛНЕНИИ "СБОРКА" НА СИСТЕМНОМ "СБОРКА" НА СИСТЕМНОМ УСТРОЙСТВЕ СИСТЕМНОМ УСТРОЙСТВЕ СИСТЕМА АВТОМАТИЧЕС

СЛЕДУЮЩАЯ КОМАНДА ЗАГРУЖАЕТ ОДНОЗАДАЧНЫЙ МОНИТОР ОСДВК:

ПЕРЕЗАГРУЖАЕТСЯ ПОСЛЕ ЗАВЕРШЕНИЯ ОПЕРАЦИИ. ЭТО НЕОБХОДИМО ДЛЯ ПРЕДОТВРАЩЕНИЯ РАЗРУШЕНИЯ  $\frac{m}{X}$ "  $\frac{m}{X}$ "  $\frac{m}{S}$ "  $\frac{m}{S}$ " ПЕРЕЗАГРУЗКА СИСТЕМЫ, И ПРОГРАММА ДОСТАРКА СИСТЕМЫ, И ПРОГРАММА ДОСТАТИВНОЙ ПАРАТИВНОЙ ПАРАТИВНОЙ ПАРАТИВНОЙ П ИСПОЛЬЗОВАТЬ ТОЛЬКО В ТОЛЬКО В ТОЛЬКО В ТОЛЬКО В ТОЛЬКО В ТОМ СДУЧАЕ, ЕСЛИ ФАЙЛ МОНИТОРА И ДРАЙВЕРЫ НЕ ПЕРЕМЕ СИСТЕМА НЕ ПЕРЕЗАГРУЗИЛАСЬ, ТО ПЕЧАТАЕТСЯ ПРЕДУПРЕЖДАЮЩЕЕ СООБЩЕНИЕ: ?DUP-W-REBOOT

 $\sqrt{\rm S}$ "  $\sqrt{\rm S}$ ".

\*SY:/S SY:/SQUEEZE ARE YOU SURE?Y OSDVK/FB V1.3B-00 ...

ПО ЭТОЙ КОМАНДЕ ВЫПОЛНЯЕТСЯ "СПОРНЯЕТСЯ" СИСТЕМНОГО УСТРОЙСТВА, И СИСТЕМНОГО УСТРОЙСТВА, И СИСТЕМА ВНОВЬЯ И СИ ЗАГРУЖАЕТСЯ ПОСЛЕ ВЫПОЛНЕНИЯ ОПЕРАЦИЙ. \*RK0:A=RK1:/S

 $R$ К $1:$  ПЕРЕСЫЛАВНДЕ в  $R$ кои  $R$ кои  $R$ кои  $R$ кои  $R$ кои  $R$ кои  $R$ кои  $\mathcal{L}$ УСТРОЙСТВА В ИЗМЕНЯЕТСЯ. И МЕНЯЕТСЯ. И МЕНЯЕ СЕ ИЗМЕНЯЕТСЯ ФИКТЕ И В 1999 ГОДИНА В 1999 ГОДИНА В 1999 ГОДИНА В<br>В 1999 ГОДИНА В 1999 ГОДИНА В 1999 ГОДИНА В 1999 ГОДИНА В 1999 ГОДИНА В 1999 ГОДИНА В 1999 ГОДИНА В 1999 ГОДИН  $3.3.2.6$ . (/T:N)

КЛЮЧ "/T" ИСПОЛЬЗУЕТСЯ ДЛЯ УВЕЛИЧЕНИЯ РАЗМЕРА ФАЙЛА. ФОРМАТ КЛЮЧА: В 1999 Г.

DEV:FILNAM.TYP/T:N

#### N

- ЧИСЛО ДОБАВЛЯЕМ В ФАЙЛУ БЛОКОВ. УВЕЛИЧИТЬ РАЗМЕР ФАЙЛА МОЖНО ТОЛЬКО В ТОМ СЛУЧАЕ, ЕСЛИ ЗА ФАЙЛОМ СЛЕДУЕТ СВОБОДНАЯ ОБЛАСТЬ, РАЗМЕРОМ НЕ МЕНЬШЕ, РАЗМЕРОМ НЕ МЕНЬШЕ, ЧЕМ УКАЗАНО АРГУМЕНТОМ "N".  $"$ /Т:"

\*RK1:FIL.TST/T:100

 $3.3.2.7.$  (/U)

СИСТЕМНЫЙ ЗАГРУЗЧИК. ДЛЯ ЭТОГО НА ДИСКЕ УЖЕ ДОЛЖЕН НА ДИСКЕ УЖЕ ДОЛЖЕН НА ДИСКЕ УЖЕ ДОЛЖЕН НА ДИСКЕ УЖЕ ДОЛЖЕН

СКОПИРОВАТЬ НАЧАЛЬНЫЙ ЗАГРУЗЧИК СИСТЕМЫ ДЛЯ ФОНОВО-ОПЕРАТИВНОГО МОНИТОРА НА RK1:, НЕОБХОДИМО ВЫПОЛНИТЬ СЛЕДУЮЩИЕ ШАГИ:  $1)$  ;  $2)$   $/2i$ 

 $3)$  is the contract of  $\mathcal{S}$  $\left( \begin{array}{c} 4 \end{array} \right)$  $5)$  (U.

В СЛЕДУЮЩЕМ ПРИМЕРЕ ПОКАЗАНО, КАК ИНИЦИАЛИЗИРОВАТЬ ДИСК, СКОПИРОВАТЬ НА НЕГО ФАЙЛЫ И ЗАПИСАТЬ НАЧАЛЬНЫЙ ЗАГРУЗЧИК СИСТЕМЫЙ ЗАГРУЗЧИК \*RK1:/Z/Y

 $(2)$ 

\*RK1:A=RK0:/S

эта Союза и Сталица в Градина в Сталица и Сталица в Сталица в Сталица в Сталица в Сталица в Сталица в Сталица в<br>В 100 Блоков. В 100 Блоков. В 100 Блоков. В 100 Блоков. В 100 Блоков. В 100 Блоков. В 100 Блоков. В 100 Блоко

– DXMNFB.SYS.<br>- RK1:,

 $3 \frac{4}{1}$  $\blacksquare$   $\blacksquare$   $\bl$ 

## \*RK1:A=RK1:RKMNFB.SYS/U ПОСЛЕДНЯЯ КОМАНДА (ШАГ 5) ЗАГРУЖАЕТ СИСТЕМНЫЙ ЗАГРУЗЧИК ФОНОВО-ОПЕРАТИВНОГО МОНИТОРА В  $\mathsf{D}$ , 2–5 в  $\mathsf{RKL}$ :. ИМЯ фАЙЛА А ЯВЛЯЕТСЯ ФИКТИВНЫМ, ОНО НЕОБХОДИМО ДЛЯ ССТ.  $3.3.2.8$ . (V[:VOL])  $^{\prime\prime}$  /V" ИЛИ ИЗМЕНЕНИЯ ЭТОЙ ИНФОРМАЦИИ БЕЗ ИНИЦИАЛИЗАЦИИ УСТРОЙСТВА.

 $\overline{\mathbf{r}}$ DEV:/V[:VOL]

### DEV

 $-$  УСТРОЙСТВО, ИДЕНТИФИКАТОР ТОМА КОТОРОГО НУЖНО РАСПЕЧАТАТЬ ИЛИ ИЗМЕНИТЬ. И ИЗМЕНИТЬ ИЛИ ИЗМЕНИТЬ. И ИЗМЕНИТЬ. ЕСЛИ УКАЗАН ТОЛЬКО "/V", ТО ИДЕНТИФИКАТОР ТОМА (ID) И ИМЯ ВЛАДЕЛЬЦА УКАЗАННОГО УСТРОЙСТВА РАСПЕЧАТИВА ПРЕДПОЛАГАТ НА ТЕРМИНАЛЕ.<br>В том что в том достигает у на терминалет на терминалет на терминалет на терминалет на терминалет и совдествля<br>В том что в терминалет на терминалет на терминалет на терминалет на терм ИНФОРМАЦИЯ БУДЕТ ИЗМЕНЯТЬСЯ. ДЛЯ ИЗМЕНЯТЬСЯ. ДЛЯ ИЗМЕНЯТЬСЯ. ДЛЯ ИЗМЕНЯТЬСЯ. ДЛЯ ИЗМЕНЕНИЯ В 1990 Г. VOL ID?  $(1D)$ ,  $12$ дост<sub>у</sub>  $\overline{\phantom{a}}$ , DUP  $\overline{\phantom{a}}$ : OWNER NAME?  $\sim$  12 ДОСТУПОВЛЕННОЙ МАГНИТНОЙ ЛЕНЕЕ ДЛЯ МАГНИТНОЙ ЛЕНЕЕ ДЛЯ МАГНИТНОЙ ЛЕНЕЕ ДЛЯ МАГНИТНОЙ ЛЕНЕЕ ДЛЯ МАГНИТ ИНФОРМАЦ ИДЕНТИ $\mathbf{1}$ . ЗНАЧЕНИЕ ID ХРАНИТСЯ В СЛОВАХ 236-241 (ДЕСЯТИЧНЫХ), ИМЯ ВЛАДЕЛЬЦА - В СЛОВАХ 242-247,  $248-253.$   $1$  $($  0-235 254-255).  $(I<sub>D</sub>)$   $5-10$ ,  $41-50.$  DUP  $"VOL1"$ .  $*$  /V:VOL:": \*RK1:/V:VOL/Y RK1:/VOL ID CHANGE ARE YOU SURE?Y VOL ID? OSDVK OWNER NAME? ЭТА КОМАНДА ЗАПИСЫВАЕТ НОВЫЙ ИДЕНТИФИКАТОР ТОМА И ИМЯ ВЛАДЕЛЬЦА.  $3.3.2.9.$  (/W) КЛОЧ "/W" ИСПОЛЬЗУЕТСЯ ДЛЯ НЕБОЛЬШИХ ОДНОГОВЫХ ДЛЯ НЕБОЛЬШИХ ОДНОГОВЫХ СИСТЕМ, И НЕБОЛЬШИХ В СЛОВ ПАЛЯТИ.  $N^*$  / W  $"$ 

СТРОКЕ. КОМАНДАТ ВЫПОЛНЯТЬСЯ, НО ЗАТЕМ "/W" НАЧИНАЕТ ВЫПОЛНЯТЬСЯ, НО ЗАТЕМ НА СТАНДА И ПЕЧАТАЕТСЯ, НО ЗАТЕМ НА "CONTINUE?". КОТОРОМ НЕОБХОДИМО ПРОИЗВЕСТИ УКАЗАННУЮ ОПЕРАЦИЮ. КОГДА НОВЫЙ ДИСК ПОСТАВЛЕН, НЕОБХОДИМО "Y" <CR>. КОГДА ОПЕРАЦИЯ ЗАВЕРШИЛАСЬ (ИСКЛЮЧАЯ ОПЕРАЦИО С КЛЮЧАЯ ОПЕРАЦИО С КЛОЧОМ "/O") СНОВА ПЕЧАТАЕТСЯ СООБЩЕНИЕ ДЛЯ

"CONTINUE?".

\*RK1:/K/F/W CONTINUE?Y CONTINUE?Y \*

 $1)$  USR : .SET USR NOSWAP

 $2)$  BUP (NDUP (Property  $\mathbb{R}^n$ ): .R MDUP \*

\*RK0:A=RK0:RKMNSJ.SYS/W. КОГДА МОГДАТАЕТ ЗВЕЗДОЧКУ, ПОСТАВИТЬ СИСТЕМНЫЙ ДИСК НА МЕСТО И НА МЕСТО И НА МЕСТО И НА МЕСТО И НА МЕСТО И НАБ<br>Поставить на место и на место и на место и на место и на место и на место и на место и на место и на место и н  $<$  CTRL/C>  $\qquad \qquad$ 

 $^{\rm m}$  / W  $^{\rm m}$  :

ЭТА КОМАНДА ПРОВЕРЯЕТ ДИСК НАЛИЧИЕ ДЕФЕКТНЫХ БЛОКОВ. СУЩЕСТВУЕТ ДОСКЛЮЧЕНИЕ ДЕФЕКТНЫХ БЛОКОВ. СУЩЕСТВУЕТ ИСКЛЮ  $N^{\rm H}$  / W  $\rm{N}$   $\rm{N}$   $\rm{N}$   $\rm{N}$   $\rm{N}$   $\rm{N}$   $\rm{N}$   $\rm{N}$   $\rm{N}$   $\rm{N}$   $\rm{N}$   $\rm{N}$   $\rm{N}$   $\rm{N}$   $\rm{N}$   $\rm{N}$   $\rm{N}$   $\rm{N}$   $\rm{N}$   $\rm{N}$   $\rm{N}$   $\rm{N}$   $\rm{N}$   $\rm{N}$   $\rm{N}$   $\rm{N}$ ЗАГРУЗЧИКА НА ДРУГОЙ ДИСК, ЕСЛИ ОДНОЙ ДА ДРУГОЙ ДА ДРУГОЙ ДА ДРУГОЙ ДА ДРУГОЙ ДА ДРУГОЙ ДА ДРУГОЙ ДА ДРУГОЙ ДА СЛЕДУЮЩЕЙ ПРОЦЕДУРОЙ МОЖНО ПЕРЕПИСАТЬ ЗАГРУЗЧИК НА ДРУГОЙ ДИСК:

 $\left(3\right)$   $\qquad \qquad$   $\qquad \qquad$  MDUP  $\qquad \qquad$   $\qquad \qquad$   $\qquad \qquad \qquad$   $\qquad \qquad \qquad$   $\$  $\mathbb{P}/\mathbb{W}$ : "

 $3.3.2.10.$  (/Y)  $^{\prime\prime}$ y <sup>и</sup>/Y" используется для отметивания для отметивания печатают на продуктают на печатают некоторые печатают н КОМАНДЫ. ЕСЛИ ЗАГРУЖЕНО ОПЕРАТИВНОЕ ЗАДАНИЕ И ВВОДИТСЯ КОМАНДА С ОДНИМ ИЗ КЛЮЧЕЙ /C, /I, /O, /S,  $\angle$ Z, FOREGROUND JOB LOADED, CONTINUE?<br>; ;  $\overline{a}$  $(C, \sqrt{C}, \sqrt{I}, \sqrt{O}, \sqrt{S}, \sqrt{V}$  /Z)  $\mathbf{B}$ ... ARE YOU SURE? ; ВЫ УВЕРЕНЫ? И ПРОГРАММА ОКВАНЕТ ОТВЕТА. ЕСЛИ ОПЕРАТИВНОЕ ЗАГРУЖЕНО И ОПЕРАТИВНОЕ ЗАГРУЖЕНО И УКАЗАНА ОДНА ИЗ ЭТИХ ОДНА ИЗ ОПЕРАЦИЙ, ТО DUP КОМБИНИРУЕТ ДВА СООБЩЕНИЯ-ВОПРОСА В ОДНО СООБЩЕНИЯ СООБЩЕНИЯ В ОДНО СООБЩЕНИЯ В ОДНО СООБЩЕНИ  $''/Y''$  выдавить выдавить выдавить выдавить выдавить выдавить выдавить выдавить выдавить выдавить выдавить выдавить выдавить выдавить выдавить выдавить выдавить выдавить выдавить выдавить выдавить выдавить выдавить выдави С НИМИ ПАУЗ В РАБОТЕ.  $3.3.2.11.$  (/Z[:N])  $^{\prime\prime}$ / $Z^{\prime\prime}$   $^{\prime\prime}$   $\rm N^{\prime\prime}$ ЯВЛЯЕТСЯ НЕОБЯЗАТЕЛЬНЫМ. ЭТО ВОСЬМЕРИЧНОЕ ЧИСЛО, УКАЗЫВАЮЩЕЕ КОЛИЧЕСТВО ДОПОЛНИТЕЛЬНЫХ ФОРМАТ КЛЮЧА: /Z[:N] N - КОЛИЧЕСТВО ДОПОЛНИТЕЛЬНЫХ СЛОВ В КАЖДОЙ ЗАПИСИ О ФАЙЛЕ В КАТАЛОГЕ.  $\overline{72}$  and  $\overline{12}$  and  $\overline{131}$ СЕГМЕНТ ДЛЯ ВСЕГО КАТАЛОГА. КАКЖДЫЙ СЕГМЕНТ ЗАНИМАЕТ НА ДИСКЕ ДВА БЛОКА. В 1999 ГОДА В 1999 ГОДА В 1999 ГОДА В<br>Сели аргумент также на диске два блока. Если аргумент на диске два блока. В 1999 года в 1999 года в 1999 года НЕ УКАЗАН, ТО ДЛЯ КАКАЗАН, ТО ДЛЯ КАЖДОЙ ЗАПИСИ ОТВОЛЮТСЯ ПО 7 СЛОВ, В 1910 ГОДИТСЯ ПО 7 СЛОВ, В 1910 ГОДИТСЯ <br>В 1910 ГОДИТСЯ ПО 1910 ГОДИТСЯ ПО 1910 ГОДИТСЯ ПО 1910 ГОДИТСЯ ПО 1911 ГОДИТСЯ ПО 1911 ГОДИТСЯ ПО 1911 ГОДИТСЯ ти ли советских полових для записах с полових для записах с полових с полових с полових с полових с полових с <br>В советских полових с полових с полових с полових с полових с полових с полових с полових с полових с полових СЕГМЕНТЕ ОПРЕДЕЛЯЕТСЯ ПО СЛЕДУЮЩЕЙ ФОРМУЛЕ: 507/(N+7)  $1^{\prime\prime}/Z:1^{\prime\prime}$ , TO  $63$ ПРЕДСТАВЛЕНО ДЕСЯТИЧНОЕ ЧИСЛО СЕГМЕНТОВ В КАТАЛОГЕ, ВЫДЕЛЯЕМОЕ СИСТЕМОЙ ПО УМОЛЧАНИЮ, ДЛЯ РАЗЛИЧНЫХ УСТРОЙСТВ: RK: 16. RF:  $4.$ <br>DP:  $31.$  $31.4.$  $DX:$  $3.3.2.12.$  (/N:M)  $N/N$ "  $/(N^{n}$  $\mathbb{N}^{\mathsf{M}^{\mathsf{m}}} \qquad \qquad 1 \qquad 31 \quad (\qquad \qquad ).$ ФОРМАТ КЛЮЧА: /N:M M - ЧИСЛО СЕГМЕНТОВ ДЛЯ КАТАЛОГА.  $R$ К $1:$  6 СЕГМЕНТОВ: \*RK1:/Z/N:6 RK1:/INIT ARE YOU SURE?Y  $3.3.2.13.$  ID (/V)  $\mathbf{D}$ UP ТОМА СИСТЕМЫ В БЛОКЕ НОМЕР 1 УСТРОЙСТВА. СЛЕДУЮЩАЯ КОМАНДА ИНИЦИАЛИЗИРУЕТ УСТРОЙСТВО  $RK1:$  ID  $\qquad \qquad \vdots$ \*RK1:/Z/V RK1:/INIT ARE YOU SURE?Y VOL ID? OSDVK OWNER NAME?  $3.3.2.14.$  (/B)  $"$  / В"  $''$  / В"  $''$  /  $Z"$   $''$  /  $Z"$ ИНИЦИАЛИЗАЦИЯ И ДЛЯ КАЖДОГО ДЕФЕКТНОГО ДЕФЕКТНОГО ДЕБЕКТНОГО ДЕФЕКТНОГО БЛОКА НА УСТРОЙСТВЕ ДЕФЕКТНОГО БЛОКА Н<br>В 1990 году стало в 1990 году стало в 1990 году стало в 1990 году стало в 1990 году стало в 1990 году стало в

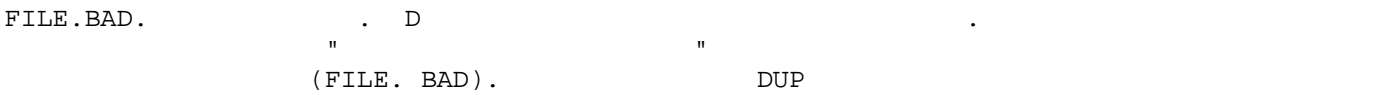

# $3.4.$

ПЛОХИМ.

 $.2$  KH.5.

# $4.$  (DIR)

## $4.1.$

 $\Box$  DIR  $\Box$ КАТАЛОГАХ. С ПОЛУЧИТЬ ПРОГРАММЫ DIR МОЖНО ПОЛУЧИТЬ И ПРОГРАММЫ ДАТЕЛЬНОСТИ И ПОЛУЧИТЬ И ПРОГРАММЫ ДАТЕЛЬНОСТИ<br>В программы в программы в программы в программы в программы в программы в программы в программы в программы в НАХОДЯЩИХ СЯДАНИЯ, ИХ НА УСТРОЙСТВЕ, ИХ ДАТЕ СОДДАТЬ ДАТЕ СОДДАТЬ ДАТЕ СОДДАТЬ ДАТЕ СОДДАТЬ ДАТЕ СОДДАТЬ ДАТЕ <br>НА 1990 году программа в 1990 году программа в 1990 году программа в 1990 году программа в 1990 году программа РАСПЕЧАТЫВАТЬ ЛИСТИНГИ КАТАЛОГОВ В АЛФАВИТНОМ ИЛИ ХРОНОЛОГИЧЕСКОМ ПОРЯДКЕ.

СИСТЕМНОГО ЗАГРУЗЧИКА ИЛИ В КАТАЛОГЕ, ТО ВЫДАЕТСЯ СООБЩЕНИЕ ОБ ОШИБКЕ И ДИСК СЧИТАЕТСЯ

## $4.2.$

 $\mathbf{D}$  Directed by  $\mathbf{D}$  and  $\mathbf{D}$  and  $\mathbf{D}$  is a contracted by  $\mathbf{D}$  is a contracted by  $\mathbf{D}$  is a contracted by  $\mathbf{D}$  is a contracted by  $\mathbf{D}$  is a contracted by  $\mathbf{D}$  is a contracted by  $\mathbf{D$ .R DIR \*

# $CSI.$ ШЕСТИ ВХОДНЫХ ФАЙЛОВ. ПО УМОЛЧАНИЮ ПОД УСТРОЙСТВОМ ВЫВОДА ПОДРАЗУМЕВАЕТСЯ СИСТЕМНЫЙ

 $\mathcal{M}$  ,  $\mathcal{M}$  ,  $\mathcal{M}$  ,  $\mathcal{M}$  ,  $\mathcal{M}$  .  $\mathcal{M}$  . The  $\mathcal{M}$  is the set of  $\mathcal{M}$  is the set of  $\mathcal{M}$  is the set of  $\mathcal{M}$  is the set of  $\mathcal{M}$  is the set of  $\mathcal{M}$  is the set of  $\mathcal{M}$  is  $\mathcal{D}$  DIR  $\blacksquare$ ФАЙЛА, КОМАНДА СЛЕДУЮЩЕГО ФОРМАТА РАЗРУШАЕТ ОБЛАСТЬ КАТАЛОГА ВЫХОДНОГО УСТРОЙСТВА:

\*MT:=DEV:\*.\*/SWITCH КОМАНДИЕ ДОПУСКАЕТ ИСПОЛЬЗОВАНИЕ ГРУППОВОЙ ОПЕРАЦИИ. НА ПРОГРАММЫ ДОПУСКАЕТ ИСПОЛЬЗОВАНИЕ ГРУППОВОЙ ОПЕРАЦИИ. <br>Допускает программы в программы в программы в программы в программы в программы в программы в программы в прог  $\mathcal{L} \mathcal{L} \mathcal$  $*LP:=RR: *.*$ 

## $\mathbb{R}$ К $\colon$ ПРИ РАБОТЕ С ПРОГРАММОЙ ДАТА НЕОБХОДИМОЙ ДАТА НЕОБХОДИМОЙ ДАТА НЕОБХОДИМОЙ ДАТА НЕОБХОДИМОЙ ДАТА НЕОБХОДИМОЙ Д<br>При помнить постоянно помнить постоянно постоянно помнить постоянно помнить постоянно постоянно помнить постоя ИСПОЛЬЗОВАНИИ ЕГО В КОМАНДНОЙ СТРОКЕ, ГОВОРИТ О ТОМ, ЧТО ОНО ВОСЬМЕРИЧНОЕ. ЕСЛИ ЖЕ ВОСЬМЕРИЧНОЕ. ЕСЛИ ЖЕ ВОСЬМ ИСПОЛЬЗУЕТСЯ ДЕСЯТИЧНОЕ ЧИСЛО, ТО НЕОБХОДИМО ПОСТАВИТЬ ТОЧКУ ПОСЛЕ НЕГО.

НЕКОТОРЫЕ КОМАНДНЫЕ КОМАНДНЫЕ СТРОКИ ПРОГРАММЫ DIR ИСПОЛЬЗУЮТ В КАЧЕСТВЕ АРГУМЕНТА ДАТУ. ПРИВЕДЕН СИНТАКСИС НАПИСАНИЯ ДАТЫ: DD:MMM:YY

## DD

 $-$  ((DECRET); MMM  $-$  ПЕРВЫЕ ТРИ БУКВЫ НАЗВАНИЯ МЕСЯЦА НАЗВАНИЯ МЕСЯЦА НАЗВАНИЯ МЕСЯЦА НАЗВАНИЯ МЕСЯЦА НАЗВАНИЯ МЕСЯЦА НА АНГЛИЙСКОМ YY

#### - ( ).  $$\tt DIR$$ ОБЫЧНО ЛИСТИНГА ПРОГРАММЫ ДАТА ОБЩА ДВЕ КОЛОНКИ ДАТЬ ИХ НУЖНО СЛЕВА НА ПРОГРАММЫ ДАТЬ ИХ НУЖНО СЛЕВА НА ПРОГРАМ<br>ПЕЧАТАВИ ОБЩА ДВЕ КОЛОНКИ ДАТЬ ИХ НУЖНО СЛЕВА НА ПРОГРАММЫ ДАТЬ ИХ НУЖНО СЛЕВА НА ПРОГРАММЫ ДАТЬ ИХ НУЖНО СЛЕ ПОСТРОЧНО. ИСКЛЮЧЕНИЕ СОСТАВЛЯЮТ ЛИСТИНГИ, ПОЛУЧЕННЫЕ В РЕЗУЛЬТАТЕ СОРТИРОВКИ. ЭТИ РАСПЕЧАТКИ НЕОБХОДИМО ЧИТАТЬ ПО СТОЛБЦАМ СВЕРХУ ВНИЗ.

## $4.3.$

 $\mathbb{D} \mathbb{R}$  выполнения программы  $\mathbb{D} \mathbb{R}$  . /A  $($   $" / S : NAM"$ ); /B - РАСПЕЧАТЫВАЕТ КАТАЛОГ УСТРОЙСТВА, ВКЛЮЧАЯ ИМЕНА, ТИП, ДАТУ СОЗДАНИЯ, НОМЕР НАЧАЛЬНОГО БЛОКА КАЖДОГО ФАЙЛА (ДЕСЯТИЧНЫЙ НАМЕР) И КОЛИЧЕСТВО БЛОКОВ В КАЖДОМ ФАЙЛЕ; ДЛЯ МАГНИТНЫХ ЛЕНТЕЙСТВОВ В КАЖДОМ ФАЙЛЕ;<br>В 1990 году в количество блоков в количество блоков в количество блоков в количество блоков в количество блоко

 $\hat{I}$  $/C:N$  $\int \mathbb{N}^{\mathfrak{m}}$  (0<N<9);  $\int$ РАСПЕЧАТЫВАЕТСЯ В ДВА СТОЛБЦА ДЛЯ ОБЫЧНОГО ЛИСТИНГА И В ПЯТЬ - ДЛЯ КРАТКОГО ЛИСТИНГА И В ПЯТЬ - ДЛЯ КРАТКОГО;

/D[:DATA] - В РАСПЕЧАТКУ ТОЛЬКО ТЕ ФАЙЛЫ, ДАТА СОЗДАНИЯ КОТОРЫХ СОВПАДАЕТ СОВПАДАЕТ СОВПАДАЕТ СОВПАДАЕТ СОВПАДАЕТ СОВПАД УМОЛЧАНИЙ РАСПЕЧАТЫВАЮТСЯ И ПАТОЛИСТИКА ФАЙЛОВ СОЗДАНИЯ;  $\mathcal{F}_{\mathcal{A}}$  $/E$  $-$  ВКЛЮЧАЕТ В РАСПЕЧАТКУ СВЕДЕНИЯ О СВЕДЕНИЯ О СВОБОДНЫХ ОБЛАСТЯХ, ИХ РАЗМЕР В БЛОКАХ; ДЛЯ КАССЕТ СВОБОДНЫМИ ОБЛАСТЯМИ ЯВЛЯЮТСЯ УДАЛЕННЫЕ ФАЙЛЫ;  $/\,\mathrm{F}$ - РАСПЕЧАТЫВАЕТ КРАТКИИ КАТАЛОГ: ИМЕНА И ТИПЫ ФАЙЛОВ (В ПЯТЬ КОЛОНОК); /G - РАСПЕЧАТЫВАЕТ КАТАЛОГ УСТРОЙСТВА, НАЧИНАЯ С УКАЗАННОГО, ФАЙЛА И ДО КОНЦА? /J[:DATA] – ПЕЧАТАЕТ ОБ КАТАЛОГА, ИМЕЮЩИЕ УКАЗАННУЮ ДАТУ СОЗДАННУЮ ДАТУ СО ЗДАНИЯ "DATA" И СОЗДАНИЯ И СОЗДАННЫЕ ПОЗДНЕЕ; КОНКРЕТНАЯ ДАТА НЕ УКАЗАНА, ИСПОЛЬЗУЕТСЯ ТЕКУЩАЯ ДАТА, ИСПОЛЬЗУЕТСЯ ТЕКУЩАЯ ДАТА; ИСПОЛЬЗУЕТСЯ ТЕКУЩАЯ ДАТА; И  $/K[$ :DATA]  $-$  РАСПЕЧАТЫВАЕТ СВЕДЕНИЯ О ФАЙЛАХ, СОЗДАННЫХ ДО УКАЗАННОЙ ДАТЫ; ЕСЛИ ДАТЫ; ЕСЛИ ДАТЫ; ЕСЛИ ДАТА ОПУЩЕНА, ТО ИСПОЛЬЗУЕТСЯ ТЕКУЩАЯ ДАТА, В 1999 ГОДУ В 1999 ГОДУ ДАТА, 1999 ГОДУ ДАТА, 1999 ГОДУ ДАТА, 1999 ГОДУ ДАТА; 1999 Г  $/L$  $-$  ДАЕТ СПРАВКУ ОБ ИМЕНАХ ОБ ИМЕНАХ ОБ ИМЕНАХ ФАЙЛОВ, ДАТЕ ИХ СОЗДАНИЯ, КОЛИЧЕСТВЕ БЛОКОВ, ЗАНИМАЕМЫХ ИМИ НА УСТРОЙСТВЕ; ЭТА ОПЕРАЦИЯ В ЭТА ОПЕРАЦИЯ В  $\frac{1}{2}$ /M - ДАЕТ СПРАВКУ О СВОБОДНЫХ ОБЛАСТЯХ, ИМЕЮЩИХСЯ НА УКАЗАННОМ НОСИТЕЛЕ; И ОБЛАСТЯХ, ИМЕЮЩИХСЯ НА УКАЗАННОМ НОСИТЕЛЕ; И  $/N$  $-$  РАСПЕЧАТЫВАЕТ ИНФОРМАЦИОН ОБ ИСПОЛЬЗОВАНИИ КАТАЛОГА НОСИТЕЛЯ: ЧИСЛО ФАЙЛОВ, КОЛИЧЕСТВО ФАЙЛОВ, КОЛИЧЕСТВО ФАЙЛ ИСПОЛЬЗОВАННЫХ И НЕИСПОЛЬЗОВАННЫХ БЛОКОВ;  $\mathcal{J}_1$ /O – ВЫПОЛНЯЕТ ФУНКЦИЯ ОТ 1999 ГОДИНАЕТ ФУНКЦИЯ "/L", НО ЧИСЛО В БЛОКАХ РАЗМЕР ФАЙЛОВ В БЛОКАХ РАЗМЕР ФАЙЛОВ В БЛ ВОСЬМЕННОМ ВИДЕ  $\sqrt{P}$ - РАСПЕЧАТЫВАЕТ КАТАЛОГ, ИСКЛЮЧАЯ ФАЙЛЫ, УКАЗАННЫЕ В КОМАНДНОЙ СТРОКЕ; В КОМАНДНОЙ СТРОКЕ; В КОМАНДНОЙ СТРОКЕ;  $\sqrt{Q}$ - РАСПЕЧАТЫВАЕТ СПРАВКУ ОБ УДАЛЕННЫХ ФАЙЛАХ, ИНФОРМАЦИЯ О КОТОРЫХ ФАЙЛАХ, ИНФОРМАЦИЯ О КОТОРЫХ ЕЩЕ НЕ РАЗРУШЕН ИНФОРМАЦИЯ ПОЛЕЗНА ДЛЯ ВОССТАНОВЛЕНИЯ СЛУЧАЙНО (НЕУМЫШЛЕННО) УДАЛЕНИЯ СЛУЧАЙНО УДАЛЕНИЯ УДАЛЕННОСТРОЙ УДАЛЕННО<br>Информация продавать полезных файлов; полезных файлов; полезных файлов; полезных файлов; полезных файлов; поле /R – РАСПЕЧАТЫВАЕТ КАТАЛОГ В ПОРЯДКЕ, ОБРАТНО ПОРЯДКЕ, ОБРАТНО МУЗИКА, ОБРАТНО МУЗИКА, ОБРАТНО МУЗИКА, ОБРАТНО МУ<br>В 1990 году и представляется производительно музиками и представляется производительно музиками и представляет  $"$ /S"; /S[:XXX] - РАСПЕЧАТЫВАЕТ КАТАЛОГ УСТРОЙСТВА В ОПРЕДЕЛЕННОМ ПОРЯДКЕ В ОПРЕДЕЛЕННОМ ПОРЯДКЕ; ПОДРАЗУМЕВАЕТСЯ ХХХ ПОДРАЗУМ<br>Настоятельность подразуме в определение и подразуме в определение и подразуме в определение и подразуме в опре ОДНО ИЗ СОКРАЩЕНИЙ, NAM, POS, SIZ ИЛИ ТҮР, В ЗАВИСИМОСТИ ОТ КОТОРЫХ ПРОГРАММА. DIR /V – ПЕЧАТАЕТ ИДЕНТИФИКАЦИО ТОМА УСТРОЙСТВА И ИМЯ ВЛАДЕЛЬЦА, КАК ЧАСТЬ ЗАГОЛОВКА ДЛЯ ЛИСТИНГА, КАК ЧАСТЬ ЗАГОЛОВК КАТАЛОГА.  $4.4.$  $4.4.1.$  $P/D$ [ $DATA$ ]". ТЕ ФАЙЛЫ, ДАТА СОЗДАНИЯ КОТОРЫХ СОВПАДАЕТ СОВПАДАЕТ СОВПАДАЕТ СОВПАДАЕТ СОВПАДАЕТ СОВПАДАЕТ СОВПАДАЕТ СОВПАДАЕ  $\,$ , 26  $\,$  1979  $\,$ LP:=/D:26.:JAN:79.

SYS 2 26-JAN-79 RKX.SYS 2 26-JAN-79 2 FILES, 4 BLOCKS 4560 FREE BLOCKS

#### $4.4.2.$

 $\Gamma$  / F $\Gamma$ . ТИПЫ ФАЙЛОВ (РАСПЕЧАТЫВАЕТСЯ В ПЯТЬ КОЛОНОВ). ПОСРЕДСТВОМ СЛЕДУЮЩЕЙ КОМАНДНОЙ СТРОКИ ВЫВОДЯТСЯ НА УСТРОЙСТВО ПЕЧАТИ LP: ТОЛЬКО ИМЕНА И ТИПЫ В ПАЙЛОВ, НА В 1990 В 1991 В 1991 В 1991 В 1992 В 1993 В 1994 В 1994 В 1994 В 1994 В 1994 В 1994 В 1994 В LP:=RK0:/F

29- -79<br>SYS LP. SYS RK .SYS RKX .SYS PIP .SAV DUP .SAV DIR .SAV SYSLIB.OBJ VTMAC .MAC RKMNFB.SYS 10 FILES,194 BLOCKS 4560 FREE BLOCKS

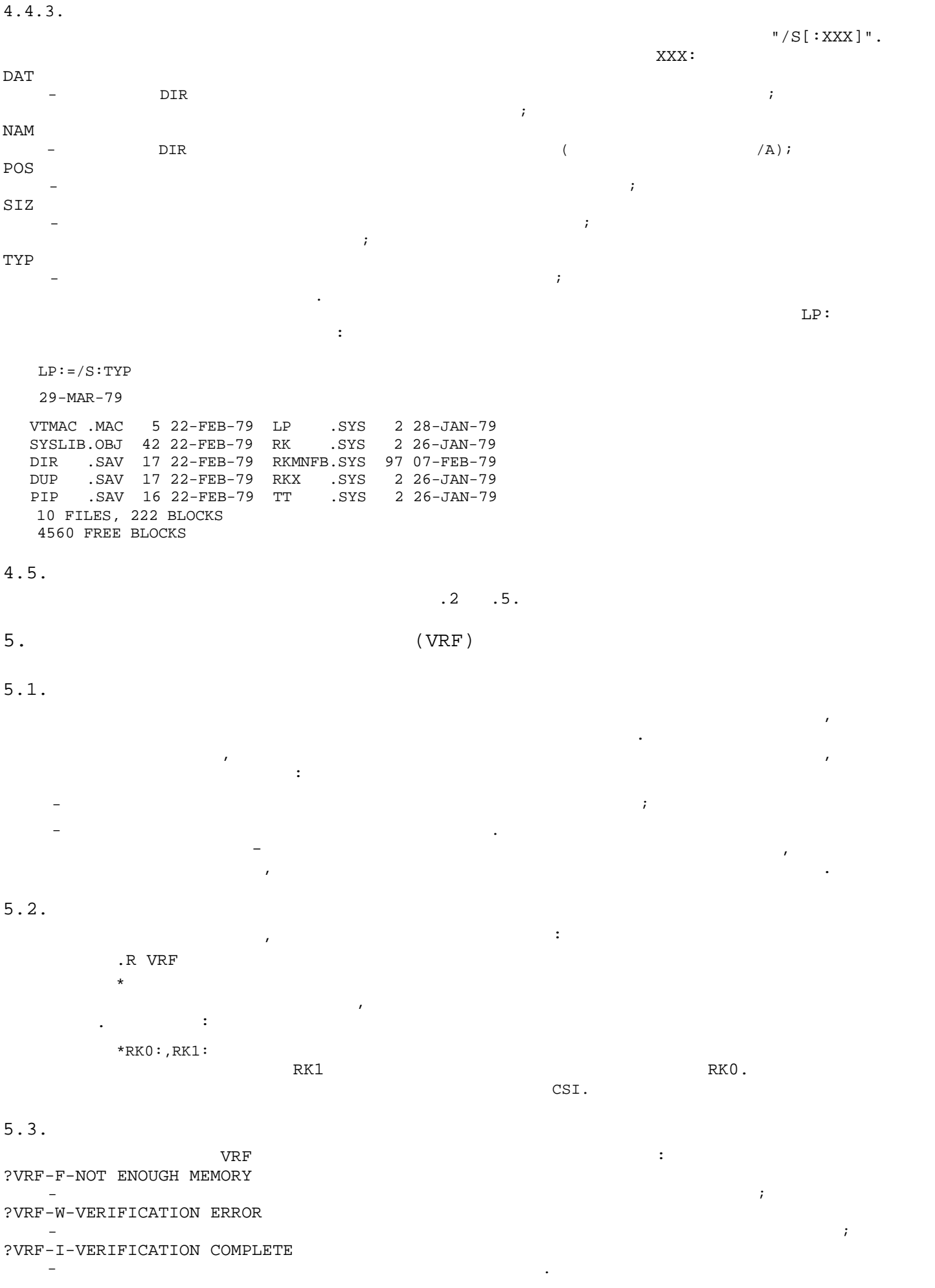

 $6.$  (SPL)

 $6.1.$ ПРОГРАММА SPL ПРЕДСТАВЛЯЕТ СОБОЙ УДОБНОЕ СОБОЙ УДОБНОЕ СОБОЙ УДОБНОЕ СРЕДСТВО ВЫВОДА И НА ВНЕШНИЕ УСТРОЙСТВА В  $(PC: , LP: , )$  $\rm SPL$  $\begin{array}{ccc} \texttt{15} & \texttt{16} & \texttt{17} \\ \texttt{18} & \texttt{19} & \texttt{19} \\ \texttt{19} & \texttt{19} & \texttt{19} \\ \texttt{10} & \texttt{19} & \texttt{19} \\ \texttt{10} & \texttt{19} & \texttt{19} \\ \texttt{10} & \texttt{19} & \texttt{19} \\ \texttt{10} & \texttt{19} & \texttt{19} \\ \texttt{10} & \texttt{19} & \texttt{19} \\ \texttt{10} & \texttt{19} & \texttt{1$  $\blacksquare$   $\blacksquare$   $\blacksquare$   $\blacksquare$   $\blacksquare$   $\blacksquare$ К УСТРОЙСТВУ И ПОИСК ФАЙЛА. РАБОТА С ПРОГРАММОЙ SPL ВОЗМОЖНА В ДВУХ РЕЖИМАХ. ПЕРВЫЙ РЕЖИМАХ. ПЕРВЫЙ РЕЖИМА В ДВУХ РЕЖИМАХ. ПЕРВЫЙ ДЕЙСТВУЕ<br>В 1990 году в 1990 году в 1990 году в 1990 году в 1990 году в 1990 году в 1990 году в 1990 году в 1990 году в  $\mathsf{SPL.}$  $\blacksquare$  . LST  $\blacksquare$  $\texttt{"SPL"} \, , \qquad \qquad \texttt{({\small \texttt{LP}}: \texttt{)} \, .}$ ВО ВТОРОМ РЕЖИМЕ МОЖНО ВЫВЕСТИ (СКОПИРОВАТЬ) ЛЮБОЙ ФАЙЛ НА ЛЮБОЕ УСТРОЙСТВО.  $F -$  (SPL.REL) XM(SPLX.REL).  $6.2.$ ДЛЯ ТОГО, ЧТОБЫ ЗА ПРОГРАММУ SPL, НЕОБХОДИМО В 1999 ГОДИНАТА ВЫПОЛНИТЬ ПРОГРАММУ В 1999 ГОДИНАТА В 1999 ГОДИНА  $\begin{array}{ccc} 1) & & & \end{array}$  $(2)$   $"SPL"$   $"$  $\overline{\mathcal{A}}$  (absolute the set of  $\overline{\mathcal{A}}$ );  $3)$  SPL.  $\mathbb{R}^2$ .LOAD LP, PC, XX, YY, ZZ ;  $\mathcal{L}$  (Fig. ). The following the following the following the following the following the following the following the following the following the following the following the following the following the following the fol  $\mathcal{L}$ .ASS ZZ SPL ; ; " $SPL"$  $\mathcal{G}$  ,  $\mathcal{G}$  ,  $\mathcal{L}$  , the state of  $\mathcal{L}$  . LST .FRU SPL ; SPL.REL ; FB- $\frac{7}{7}$  $\begin{array}{ccc} & \quad & \quad ; \\ \text{FRU SPLX} & \quad & \quad ; \\ \end{array} \qquad \qquad \begin{array}{c} \text{SPLX. REL} \end{array}$  $\mathcal{V} = \mathcal{V}$ ЗАПУСКЕ ПРОГРАММЫ: ?SPL-I-STARTED, SPL & LP DEVICES ARE ASSIGNED & LOADED ДЛЯ ВВОДА КОМАНДЫ ДЛЯ SPL НЕОБХОДИМО ИСПОЛЬЗОВАТЬ <CTRL/F> И <CTRL/B>.  $\texttt{CTRL/F>}$ , SPL. SPL. SPL. SPL. .LST УСТРОЙСТВА, ИМЕЮЩЕГО ЛОГИЧЕСКОЙ ЛОГИЧЕСКОЙ ЛОГИЧЕСКОЙ ЛОГИЧЕСКОЙ ИМЯ "SPL", БУДУТ ВЫВОДИТЬСЯ НА УСТРОЙСТВО ПЕЧ  $\mathcal{L}$  в этом развития  $\mathcal{L}$  в этом развития "SPL". ФОРМАТА CSI СКОПИРОВАТЬ ЛЮБОЙ ФАЙЛ НА ЛЮБОЕ УСТРОЙСТВО. ФАЙЛ ПОСЛЕ КОПИРОВАНИЯ НЕ УДАЛЯЕТСЯ. КОМАНДНАЯ СТРОКА ИМЕЕТ СЛЕДУЮЩИЙ ВИД: :<br>[OUTFIL=]INPFIL INPFIL  $-$  CSI; OUTFIL  $-$  CSI. ЕСЛИ СПЕЦИФИКАЦИЯ ВЫХОДНОГО ФАЙЛА ОТСУТСТВУЕТ, ТО ФАЙЛА ОТСУТСТВУЕТ, ТО ФАЙЛ БУДЕТ ВЫВЕДЕН НА УСТРОЙСТВОТОРУЕТ ПЕЧАТИ.  $6.3.$ В ПРОЦЕССЕ РАБОТЫ ПРОГРАММЫ ВОЗМОЖНО ВОЗНИКНОВЕНИЕ ОШИБОК, КОТОРЫЕ ВЫЗОВУТ ПОЯВЛЕНИЕ СЛЕДУЮЩИХ СООБЩЕНИЙ: ?SPL-F-NO LP-DRIVER —  $L$ ОАD  $L$  $L$ OAD SPL; ?SPL-F-ASSIGN OR LOAD SPL  $-$  Логическое имя "SPL" не назначено физическому устройству и драйвер этого устройства не назначено устройства не назначено и драйвер этого устройства на задаче ЗАГРУЖЕН В ПАМЯТЬ.

ПОЯВИТСЯ СООБЩЕНИЕ: ?SPL-W-ILLEGAL : XXXXXXXXXX - ОБРАБАТЫВАЕМАЯ В ДАННЫЙ МОМЕНТ КОМАНДНАЯ СТРОКА. ЕСЛИ ОШИБКИ НЕ БУДЕТ, ТО ПЕРЕД КОПИРОВАНИЕМ В 1999 Г. ?SPL-I-ACCEPTED : XXXXXXX XX НАПРИМЕР, КОМАНДА: F> RK2:FILE.EXT  $"$  FILE. EXT"  $\blacksquare$ КОМАНДА:  $\mathrm{F}>$ PC:=RK0:TEXT.TXT "TEXT.TXT" SPL  $<$ CTRL/B>.  $7.$  (LDA)

ЕСЛИ КОМАНДНАЯ СТРОКА БУДЕТ СОДЕРЖАТЬ ОШИБКУ ИЛИ ВХОДНОЙ ФАЙЛ НЕ БУДЕТ ОШИБКУ ИЛИ ВХОДНОЙ ФАЙЛ НЕ БУДЕТ ОБНАРУ

 $7.1.$ 

 $\left( \right)$ .

ПРОГРАММА С ПРЕДНАЗНАЧЕНА ДЛЯ ЗАГРУЗКИ В ОПЕРАТИВНУ ОПЕРАТИВНУ О ПЕРАТИВНУ О ПЕРАТИВНУ О ПЕРАТИВНУ О И ЗА ПРОГ<br>Предназначение программа с программа с программа с программа с программа с программа с программа с программа с

 $\tt LINK.$ УСТРОЙСТВЕ (НОСИТЕЛЕ), КОТОРОЕ ОБСЛУЖИВАЕТСЯ СИСТЕМОЙ ОСДВК. ПРОГРАММА, ЗАГРУЖЕННАЯ С помощью системной программы выполняться в программы выполняться в программы и не должно не должно не должно не<br>В программы и не должно не должная выполняться в программы и не должная выполняться в программы и не должная в ИСПОЛЬЗОВАТЬ МАКРОЗАПРОСЫ К МОНИТОРУ.

ОТЛАДКОЙ ПРОГРАММ, ПРОГРАММ, ПРОГРАММ, ПРЕДНАЗНАЧЕННЫХ ДЛЯ САМОСТОВ, ДЛЯ ПЛОССТОЯТЕЛЬНОГО ВЫПОЛНЕНИЯ (НА ПРИМЕ<br>Выполнения составились по программ и программ и программ и программ и программ и программ и программ и програм  $7.2.$ 

СКОМПОНОВАННЫХ В АБСОЛЮТНОМ ДВОИЧНОМ ФОРМАТЕ.

СКОРОСТЬ РАБОТЫ ПРОГРАММЫ С ПРОГРАММЫ С ПРОГРАММЫ С ПРОГРАММЫ С ПРОГРАММЫ С ПРОГРАММЫ С ПРОГРАММЫ С ПРОГРАММЫ <br>Программы с программы с программы с программы с программы с программы с программы с программы с программы с пр СВОБОДНОЙ ОПЕРАТИВНОЙ ПАМЯТИ. ДЛЯ ХРАНЕНИЯ ЗАГРУЖАЕМОЙ ПРОГРАММЫ РЕКОМЕНДУЕТСЯ ПЕРФОЛЕНТУ. ПРИ СВОЕЙ РАБОТЕ СВОЕЙ РАБОСТЕ ДОСТУПИЛИ РАБОСТЕ ДОСТУПИЛИ РАБОСТЕ ДОСТУПНЫЙ РАБОСТЬ ДОСТУПНЫЙ РАБОСТЬ ДОСТУПН<br>В 1990 году в 1990 году в 1990 году в 1990 году в 1990 году в 1990 году в 1990 году в 1990 году в 1990 году в

 $RK:$ ,  $DX:$ 

RK:, RF:, DX:. В ТОМ СЛУЧАЕ, ЕСЛИ СЛУЧАЕ, ЕСЛИ СИСТЕМНЫМ УСТРОЙСТВОМ ОСОДВКА НЕ ЯВЛЯЕТСЯ НИХ, ПОЛЬЗОВАТЕЛЬНЫМ УСТРОЙСТВОМ ОС  $LDA$  and  $RKO-RKT$ ,  $RF$ ,  $DX0-DX1$ ОРГАНИЗАЦИИ ВРЕМЕННОГО ФАЙЛА НА ЭТОМ УСТРОЙСТВЕ. ПОСЛЕ АНАЛИЗА КОМАНДЫ ДА ЗАГРУЗИТЬ ДО 1911 ГОДИНА. В 1911 ГОД<br>В 1912 году в 1912 году в 1912 году в 1912 году в 1912 году в 1912 году в 1912 году в 1912 году в 1912 году в СЛУЧАЕ НЕОБХОДИМОСТИ, ДРАЙВЕР УСТРОЙСТВА ДЛЯ РАБОЧЕГО ФАЙЛА, ТЕМ САМЫМ СОКРАЩАЯ РАЗМЕР ПАМЯТИ, КОТОРЫЙ ОНА МОЖЕТ ИСПОЛЬЗОВАТЬ ДЛЯ БУФЕРОВ.

 $7.3.$  $LDA$  выполняет случае программы  $\vdots$ .R LDA \*

ЕСЛИ ОНА НАХОДИТСЯ НА ХОДИТСЯ НА ХОДИТСЯ НА СИСТЕМНОМ УСТРОЙСТВЕ. В ПРОТИВНОМ СЛУЧАЕ НУЖНО ВОСПОЛЬЗОВАТЬСЯ ВОС КОМАНДОЙ: .RUN DEV:LDA DEV  $-$ 

ЕСЛИ ЗАПУСК ПРОЙДЕТ УСПЕШНО, ТО ОНА НАПЕЧАТАЕТ УСПЕШНО, ТО ОНА НА ТЕРМИНАЛЕ: 1999, ТО ОНА НА ТЕРМИНАЛЕ: 1999, \* И БУДЕТ ОЖИДАТЬ ВВОДА КОМАНДЫ.

 $7.4.$ 

 $LDA$ ели Системный и Система и Система и Система Для в Система и Система и Система и Система и Система и Система и<br>В система и Система и Система Для стандартии Система и Система и Система и Система и Система и Система и Систе<br>  $\mathbb{R}^2$ DEV:FILNAM.TYP

DEV

 $-$  (DK:);

FILNAM.TYP  $-$  ИМЯ И ТИП  $\mathcal{N}$ ТИП ФАЙЛА ПО УМОЛЧАНИЮ - .LDA. НАПРИМЕР, ПО КОМАНДЕ:  $\underset{\text{C}}{\text{*PROG}}$  $\verb|LDA| \qquad \qquad \text{CK}: \qquad \qquad \verb|DK:| \qquad \qquad \text{PROG.LDA}, \qquad \qquad \text{C}$ \*PC: ПРОГРАММУ С ПЕРФОЛЕНТЫ. если Системный и Системный и Системный и Системный и Системный и Системный и Системный и Системный и Системный<br>В тем соответством по стала для соответством соответством соответством соответством соответством соответством ИМЕТЬ СЛЕДУЮЩИЙ ФОРМАТ: DEV0:WFILE.TYP=DEV:FILNAM.TYP DEV0  $\begin{array}{ccc} - & \hspace{2.5cm} & \hspace{2.5cm} & \$ WFILE.TYP  $-$ DEV:FILNAM.TYP - СПЕЦИФИКАЦИЯ В КОТОРОМ СОДЕРЖИТСЯ ЗАГРУЖАЕМАЯ ПРОГРАММА. В КОТОРОМ СОДЕРЖИТСЯ ЗАГРУЖАЕМАЯ ПРОГРАММА. В 1990 например,  $R$ ко $\,$ к $\,$ к $\,$ к $\,$ к $\,$ к $\,$ к $\,$ о $\,$ к $\,$ к $\,$ о $\,$ к $\,$ к $\,$ о $\,$ к $\,$ к $\,$ о $\,$ И НЕОБХОДИМО ЗАГРУЗИТЬ ПРОГЛЕДОВАТЬ ПРОГРАММУ СЛУЧАЕ КОМАНДА ДЛЯ СЛУЧАЕ КОМАНДА ДЛЯ СЛУЧАЕ КОМАНДА ДЛЯ СЛУЧАЕ <br>В этом случае команда для необходимости в этом случае команда для необходимости в этом случае команда для необ СЛЕДУЮЩИЙ ВИД:  $DX: =$ ДЛЯ ВЫЗОВА LDA И ЗАГРУЗКИ ПРОГРАММЫ В АБСОЛЮТНОМ ФОРМАТЕ МОЖНО ИСПОЛЬЗОВАТЬ КОМАНДУ  $\begin{array}{ccc} \text{ABSLOAD}\,, \end{array}$ .ABSLOAD DEV:FILNAM.TYP ПОСЛЕ ТОГО КАК ПРОГЛЯГАМИ В АБСОЛЮТНОМ ФОРМАТЕ БУДЕТ ЗАГЛЯГАМИ В ФОРМАТЕ БУДЕТ ЗАГЛЯГАМИ В ПАМЯТЬ, С ПАМЯТЬ, С УПРАВЛЕНИЕ, ЕСЛИ В НЕЙ ОПРЕДЕЛЕНИЕ, ЕСЛИ В НЕЙ ОПРЕДЕЛЕНИЕ ОПРЕДЕЛЕН АДРЕС ОПРЕДЕЛЕН АДРЕС ЗА ПУСКА С ПОМОЩЬЮ ,  $END)$  . ПОСЛЕ ВЫПОЛНЕНИЯ ПРОГРАММЫ МОНИТОР ОСДВК В ПАМЯТИ БУДЕТ ИСПОРЧЕН. ПОЭТОМУ ДЛЯ ДАЛЬНЕЙШЕЙ

 $7.5.$ 

 $.2 \t.5.$ 

РАБОТЫ С СИСТЕМОЙ НЕОБХОДИМО ВНОВЬ ЗАГРУЗИТЬ ОСДВК.